**inżynierskie metody numeryczne D10/325, [bszafran@agh.edu.pl](mailto:bszafran@agh.edu.pl)** http://galaxy.uci.agh.edu.pl/~bszafran/ Konsultacje 8:00 – 9:30

cel przedmiotu: przygotowanie do pracy w zakresie numerycznego modelowania zjawisk i urządzeń stosowanego w zagadnieniach techniki (inżynierii) i nauki

symulacje obliczeniowe:

w technice: inżynieria obliczeniowa: modelowanie i symulacja zjawisk i działania urządzeń. badania i optymalizacji procesów produkcyjnych oraz produktów.

w nauce: interpretacja i przewidywanie danych doświadczalnych, zrozumienie obserwacji, przewidywanie nowych zjawisk.

Modelowanie naukowe/inżynieryjne: metody podobne, różnica w celu oraz obiekcie badań

Metody badań układów/zjawisk/urządzeń:

1)Metody teoretyczne (modele rozwiązywane ściśle - analityczne) ograniczone do prostych problemów (w nauce – te często najważniejsze)

# 2)Badania doświadczalne:

 nieodzowne i najważniejsze dla nauk przyrodniczych i dla przemysłu często nie wystarczają dla zrozumienia zjawisk przydatne wsparcie ze strony obliczeń ścisłych lub przybliżonych

# 3) Symulacje numeryczne

 pozwalają na rozwiązywanie dokładnych równań z kontrolowaną dokładnością często do wykonania taniej i szybciej niż badania doświadczalne pozwalają prześledzić wyniki w funkcji dowolnych parametrów – pełna informacja o zachowaniu układu (modelu)

# **Tematyka wykładu: rozwiązywanie równań różniczkowych: zwyczajnych i cząstkowych.**

Równania różniczkowe – opis zjawisk wprowadzony w XVII - XIX w. Problemy rozwiązywalne analitycznie – nieliczne.

[np. Równania dynamiki płynów znane od połowy XIX wieku Navier/Stokes

 - od stosunkowo niedawna są rozwiązywane poza najprostszymi przypadkami]

Metody numeryczne – przybliżone i wydajne rozwiązania równań. -- niemal równie stare jak teoria równania różniczkowych Metoda Eulera – XVIII w. Metody Rungego-Kutty, Galerkina – początek XX wieku. Kwadratury Newtona, Gaussa – stara historia (odkrycie Neptuna – połowa XIX wieku wynik symulacji numerycznej).

Nowsza historia: szybka transformata Fouriera, iteracje wielosiatkowe, niejawne metody RK

Stosowanie metod numerycznych – ograniczone i żmudne przed wynalezieniem komputerów.

#### Znaczenie modelowania numerycznego rosło i będzie rosło z rozwojem sprzętu ...

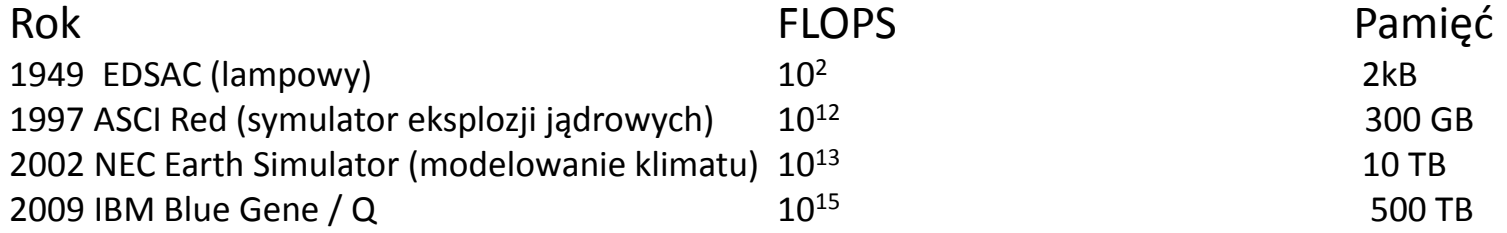

#### oraz metod obliczeniowych (za M. Schaeferem, Computational Engineering)

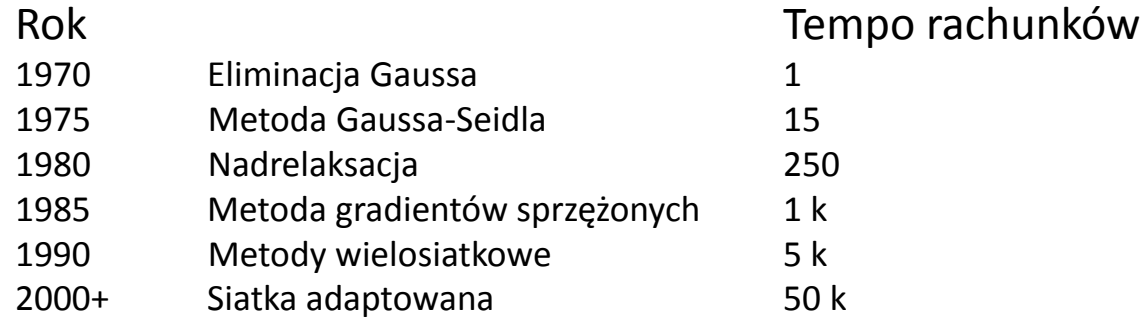

Symulacje numeryczne -- z natury interdyscyplinarne (matematyka, metody numeryczne, nauki ścisłe, konkretna dziedzina inżynierii / nauki + programowanie) - gdzie trzeba będę starał się podawać elementarną wiedzę z zakresu fizyki opisywanych zjawisk.

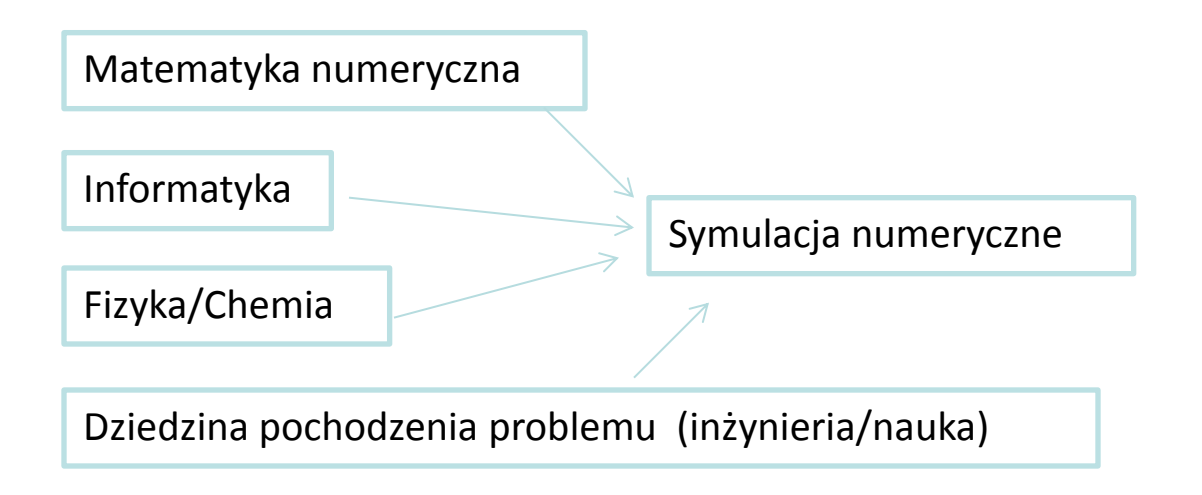

Tylko w ujęciu inter – symulacje są użyteczne (interesujące)

#### **Miejsce numeryki w rozwiązywaniu problemów**

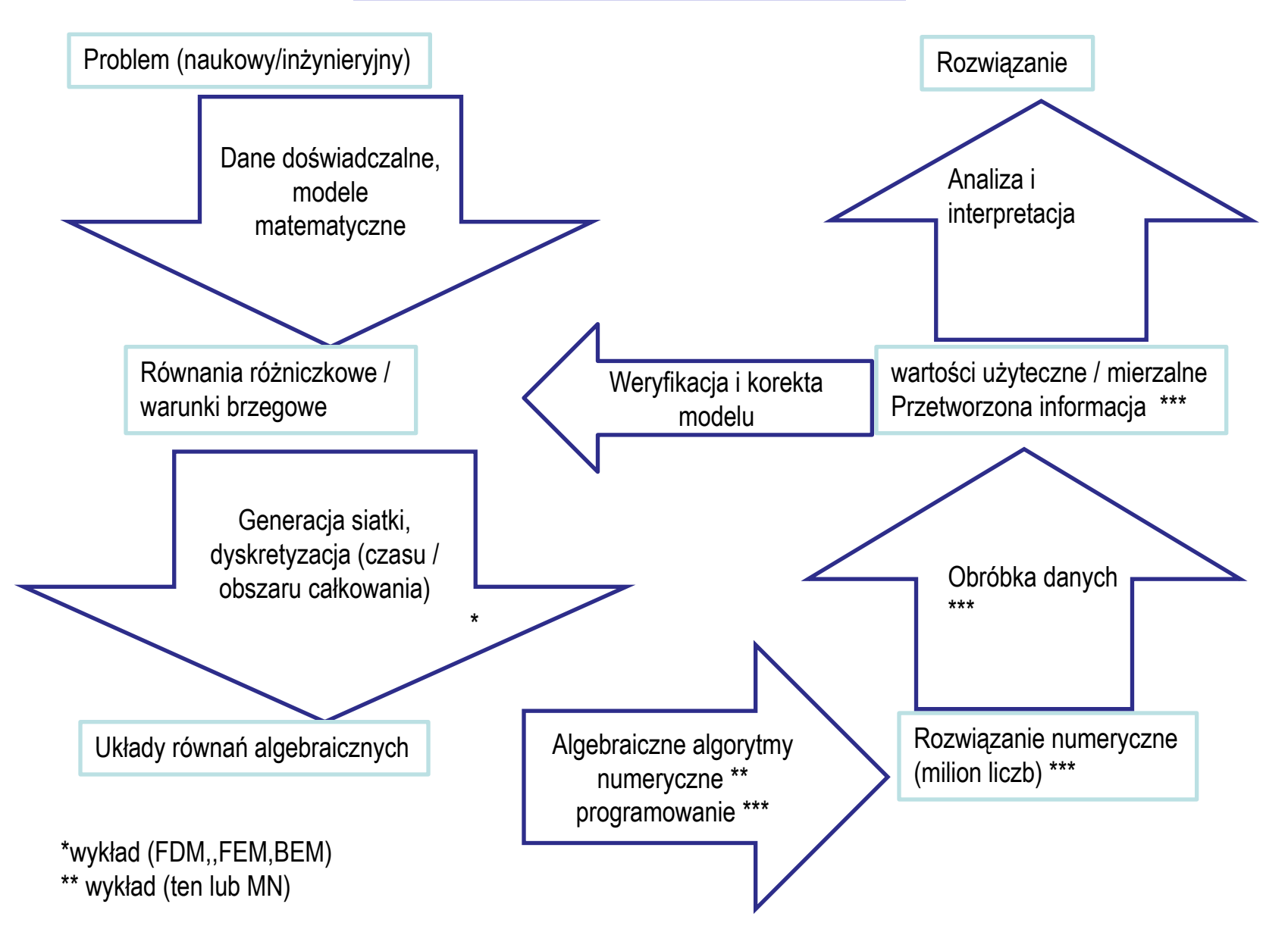

\*\*\* laboratorium

Treść wykładu IMN 1 – rozwiązywanie równań różniczkowych metodą różnic skończonych.

Program:

Zwyczajne jawne i niejawne schematy różnicowe do rozwiązywania równań różniczkowych zwyczajnych. Błędy schematów różnicowych, zbieżność, bezwzględna stabilność, iteracja Newtona dla schematów niejawnych. Automatyczny dobór kroku czasowego. Problemy sztywne. Metody Rungego-Kutty. Tabele Butchera. Dwupunktowe problemy brzegowe. Metoda strzałów. Liniowe metody wielokrokowe.

Równania cząstkowe. Typy równań. Metody iteracyjne dla równania Poissona. Metody wielosiatkowe. Równania Naviera Stokesa. Równanie adwekcji. Analiza stabilności schematów. Dyfuzja numeryczna. Schematy niejawne i wielopoziomowe. Schematy różnicowe dla równania dyfuzji. Problem odwrotny do równania dyfyzji. Szacowanie błędów i adapacja kroku czasowego. Równanie falowe. Drgania własne, schematy Newmarka i Verleta.

IMNII -> metoda elementów skończonych

#### **Literatura:**

Butcher, Numerical Methods for Ordinary Differential Equations

Press, Numerical Recipes (The art of scientific computing).

Koonin, Computational Physics.

Quarteroni, Numerical mathematics.

Trefethen, Finite difference and spectral methods for ordinary and partial differential equations.

Sewell, The numerical solution of ordinary and partial differential equations.

Evans, Numerical Methods for Partial Differential Equations Weinberger, A first course in partial differential equations. Solin, Partial Differential Equations and the Finite Element Method. Zienkiewicz, Finite Element Method, its basis & fundamentals. Lienhard, A Heat Transfer Textbook. Sabersky, Fluid flow : a first course in fluid mechanics. R.Grzymkowski, A.Kapusta, I. Nowak, D. Słota, Metody Numeryczne, Zagadnienia Brzegowe

Schafer, Computational Engineering, Introduction to Numerical Methods

Laboratorium: staramy się aby związek wykładu z laboratorium był bliski

Tematy (za treść odpowiedzialny – wykładowca oraz prowadzący ćwiczenia Kierownik laboratorium: mgr inż. Elżbieta Wach)

<http://galaxy.agh.edu.pl/~ewach/imn.html>

- 1.Schematy jawne i niejawne dla równań różniczkowych zwyczajnych
- 2. Cząstkowe eliptyczne równania różniczkowe
- 3. Przepływ potencjalny
- 4. Przepływ lepki
- 5. Równanie adwekcji
- 6. Równanie dyfuzji ciepła
- 7. Równanie falowe

Zasady stosowane na laboratorium:

1. Studenci otrzymują 7 dni przed zajęciami szkic problemu do rozwiązania na laboratorium.

2. Pod koniec zajęć wysyłają prowadzącemu kod źródłowy oraz wymagane w treści zadania wyniki w formie ilustracji. Ocena realizacji zadania laboratoryjnego jest ustalana na podstawie punktacji w treści, poprawności przesłanych wyników oraz źródła.

3. Student, który do końca zajęć nie uzyskał wyników na 50% maksymalnej liczby punktów może dosłać wyniki oraz źródło programu w formie raportu prowadzącemu w ciągu 7 dni od zajęć, z maksymalną oceną do uzyskania 50%.

4. Studenci, którzy nie stawili się na zajęciach bez usprawiedliwienia wykonują samodzielnie ćwiczenia i przesyłają raport (oraz źródło programu) prowadzącemu w ciągu 7 dni od zajęć, z maksymalną oceną do uzyskania: 50%

5. Studenci, których nieobecność na zajęciach jest usprawiedliwiona wykonują samodzielnie ćwiczenia i przesyłają raport z zajęć (oraz źródło) w ciągu 7 dni od ponownego pojawienia się na zajęciach i mogą liczyć na ocenę 100% dla poprawnie wykonanych zadań.

6. Studenci z trzema i więcej nieusprawiedliwionymi nieobecnościami na zajęciach laboratoryjnych nie mogą liczyć na zaliczenie przedmiotu.

7. Prowadzący laboratorium po stwierdzeniu, iż źródło programu przedstawionego przez studenta nie jest oryginalnie przez niego napisane, ocenia wynik realizacji zadań z laboratorium na ocenę 0%, która nie może być poprawiona.

Ocena końcowa: 75% laboratorium, 25% egzamin

Egzamin: konstrukcja schematów, analiza ich stabilności

# **Równania różniczkowe**:

równania funkcyjne opisujące relacje spełniane przez pochodne nieznanej (poszukiwanej) funkcji

zazwyczaj dane równanie różniczkowe spełnia pewna klasa funkcji dla jednoznacznego rozwiązania – konieczne wprowadzenie **warunków początkowych i / lub brzegowych** związanych z danym problemem

**cząstkowe:** funkcja więcej niż jednej zmienna, np.: czas i położenie

np. wychylenie *u(x,t)* struny w położeniu *x* i czasie *t*

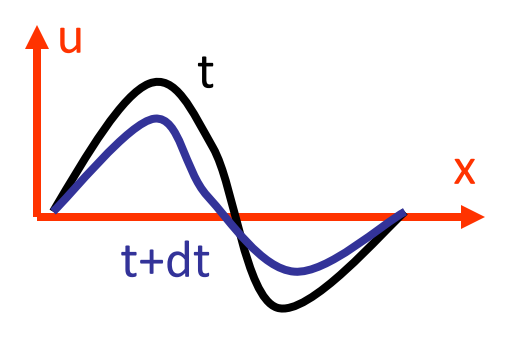

druga zasada dynamiki Newtona  $\frac{\partial^2 u}{\partial t^2} = c^2 \frac{\partial^2 u}{\partial t^2}$ dla struny

Typowy problem: znany stan początkowy, zadanie: przewidzieć przyszłość

równania cząstkowe: nie zawsze jedną ze zmiennych jest czas, ale zawsze opisują obiekty rozciągłe

**równania różniczkowe zwyczajne:** jedna zmienna niezależna np. czas dla elementów punktowych, nierozciągłych

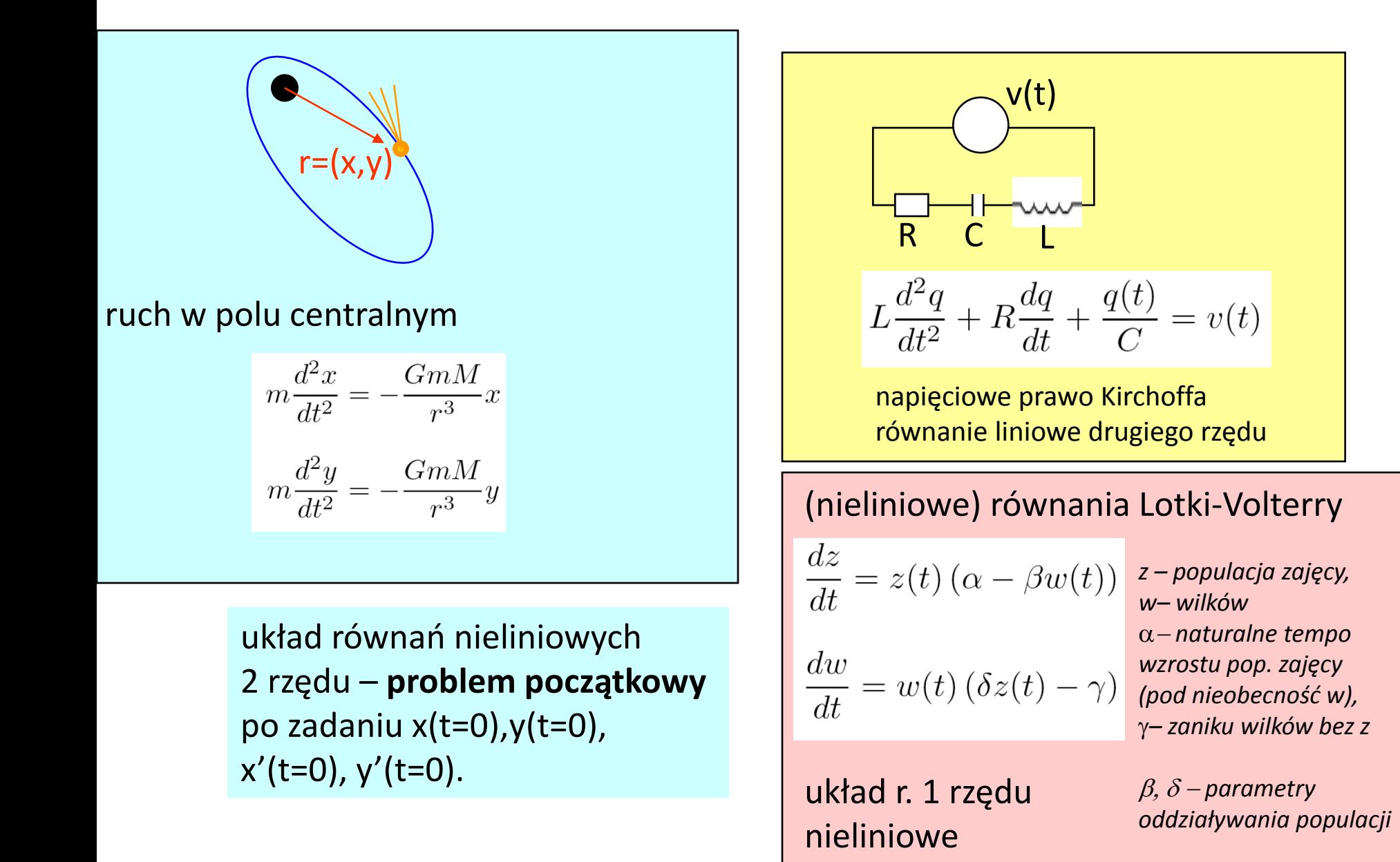

**zwyczajne zagadnienie brzegowe (zamiast czasu, położenie w 1D -element rozciągły opisany jedną współrzędną)**

zwyczajne rzędu drugiego lub wyższego + warunki na funkcje i pochodne na końcach przedziału

np. równanie Eulera-Bernoulliego: wygięcie jednorodnego elastycznego pręta pod wpływem rozłożonego obciążenia *w(x)*

$$
\overline{\phantom{a}}
$$

$$
\frac{d^4u}{dx^4} = w(x)
$$

lewy koniec: zamocowany i podparty

$$
\frac{d^2u}{dx^2} = \frac{d^3u}{dx^3} = 0
$$
 *prawy* **koniec:**   
**swobodny**

## **Zaczynamy od rozwiązywania równań zwyczajnych**

- 1) prostsza analiza niż dla cząstkowych
- 2) wprowadzimy pojęcia zbieżności, dokładności, stabilności itd. przydatne do metod rozwiązywania równań cząstkowych
- 3) jedna z metod rozwiązywania równań cząstkowych (metoda linii) - sprowadzamy równanie cząstkowe do układu równań zwyczajnych

#### Metoda linii:

układy równań różniczkowych zwyczajnych

- po dyskretyzacji przestrzennej cząstkowego równania różniczkowego

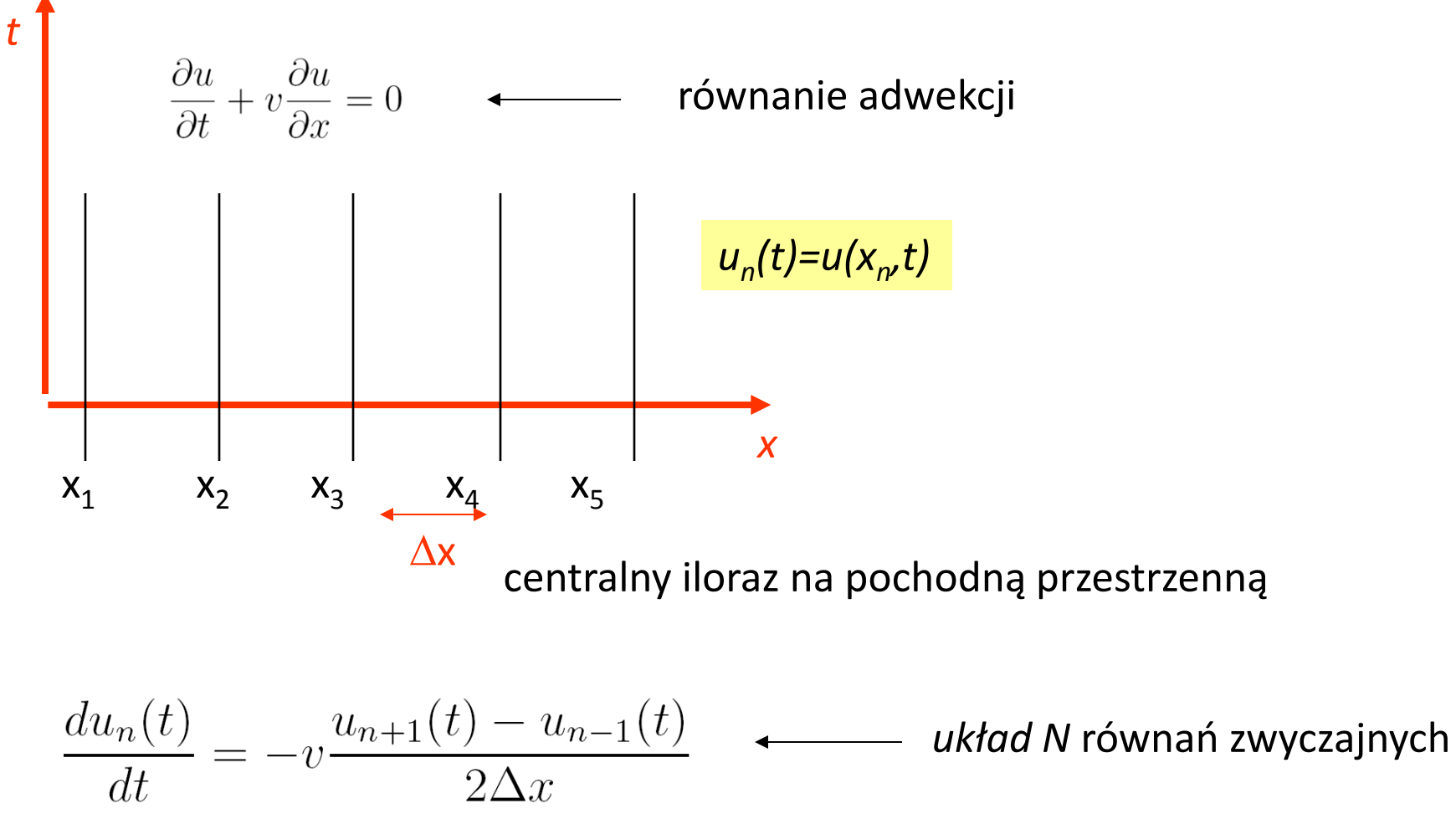

### **zwyczajne równania różniczkowe rzędu pierwszego [oraz ich układy]**

$$
\frac{dy}{dt} = f(y, t)
$$

warianty:

$$
f(y,t) = \alpha(t)y(t) + \beta(t) \leftarrow
$$

inna forma – nieliniowe analitycznie)

liniowe (układy równań liniowych rozwiązuje się

 $\beta$ =0 –jednorodne

jeśli *f=f(t) (nie zależy od y)*

rozwiązanie – całka nieoznaczona

$$
y(t) = \int f(t)dt
$$

jeśli *f=f(y) (nie zależy od t)*

równanie autonomiczne

(nie podlega zaburzeniom zależnym od *t*)

**zagadnienie początkowe:**

równanie różniczkowe + warunek początkowy

$$
\frac{dy}{dt} = f(y, t) \qquad \qquad y(t=0) = y_0
$$

jeśli *f=f(t)* rozwiązanie: całka oznaczona

$$
y(t) = \int_0^t f(t)dt + y_0
$$

# **Równanie różniczkowe zwyczajne dowolnego rzędu można sprowadzić do układu równań pierwszego rzędu**

wystarczy jeśli potrafimy efektywnie rozwiązać układ równań rzędu pierwszego

 $y'(t) = t + y(t) + y''(t)$ Przykład:

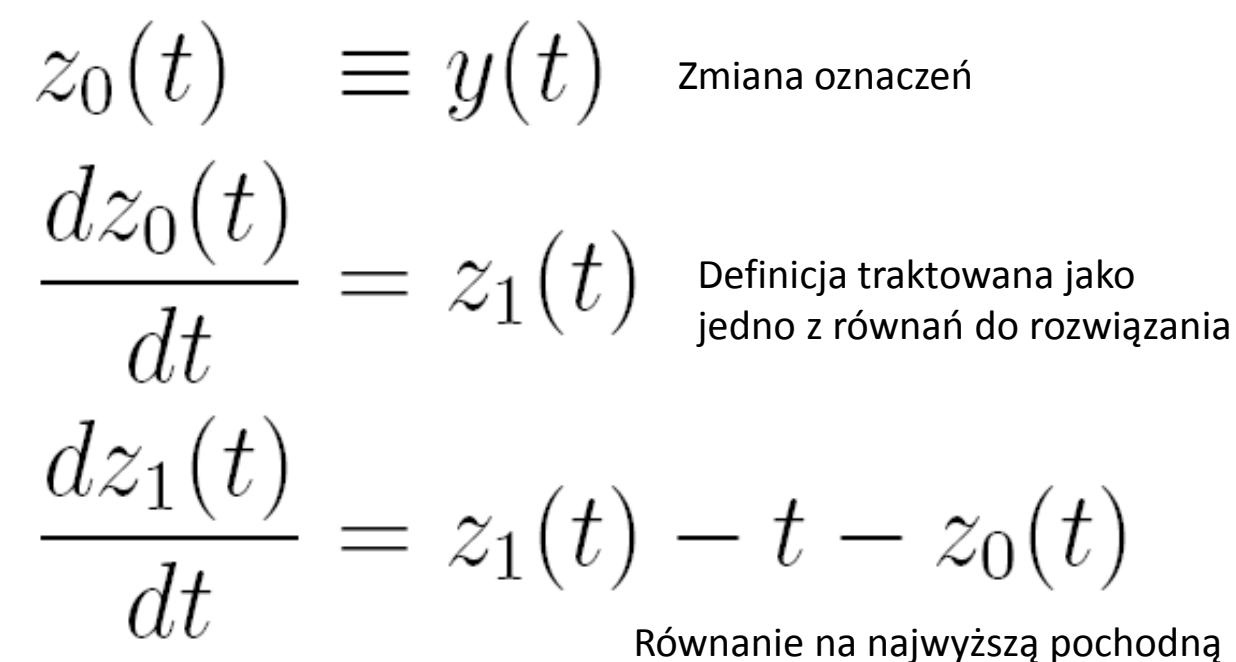

- jedyne "niedefinicyjne"

Układ równań do rozwiązania Układ równań do rozwiązania

# O konieczności numerycznego rozwiązywania RRZ 1R:

$$
\frac{dy}{dt} = f(y, t)
$$

analitycznie rozwiązać można układ równań liniowych. nieliniowe: na ogół nie.

zazwyczaj nie znamy rozwiązań analitycznych równań nieliniowych

Układ 2 ciał oddziaływujących grawitacyjnie - analitycznie rozwiązany przez Newtona

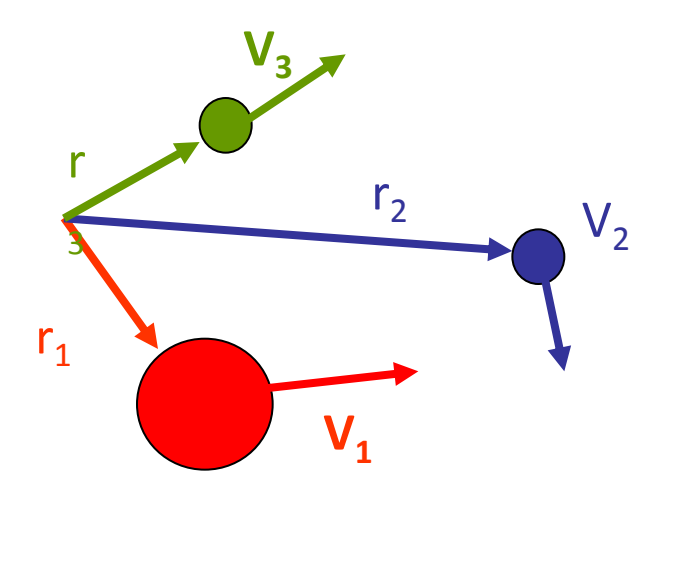

Układ 3: ciał – nie posiada analitycznego rozwiązania

$$
\frac{d\mathbf{r}_i}{dt} = \mathbf{v}_i \qquad \frac{d\mathbf{v}_i}{dt} = \frac{\mathbf{F}_i}{m_i}
$$

$$
\mathbf{F}_i = \sum_{j \neq i} G \frac{m_i m_j}{|\mathbf{r}_i - \mathbf{r}_j|^3} (\mathbf{r}_j - \mathbf{r}_i)
$$

ponadto: automaty mające reagować na otoczenie nie znają postaci analitycznej *f* : ta jest brana z pomiarów bez wzoru na *f* skazani jesteśmy na rachunki numeryczne Numeryczne rozwiązywanie problemu początkowego

$$
u(t = 0) = u_0
$$

$$
\frac{du(t)}{dt} = f(t, u)
$$

jeśli potrafimy rozwiązać układ równań rzędu pierwszego -rozwiążemy każdy różniczkowy problem początkowy

#### Numeryczne rozwiązywanie problemu początkowego

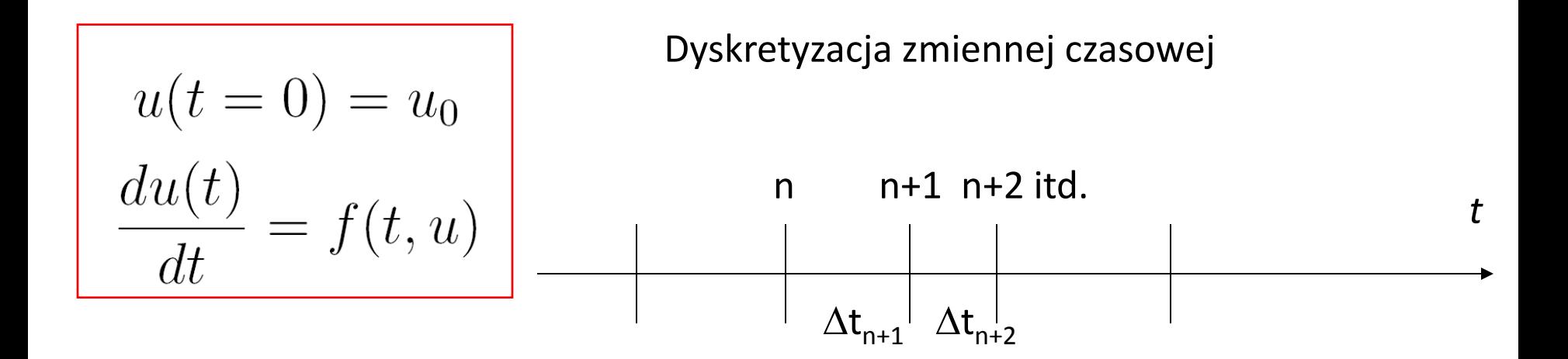

dyskretyzacja zmiennej czasowej sprowadza równania różniczkowe do różnicowych (metoda różnic skończonych)

Uwaga: zabieg odwrotny do wprowadzania pojęcia pochodnej i rachunku różniczkowego

$$
\frac{du}{dt} = \lim_{\substack{\Delta t \to 0}} \frac{u(t + \Delta t) - u(t)}{\Delta t} = f(t, u)
$$
\n*also*  $f(t + \Delta t, u)$   
\n*[f(t, u) + f(t + \Delta t, u)]/2*

#### Numeryczne rozwiązywanie problemu początkowego

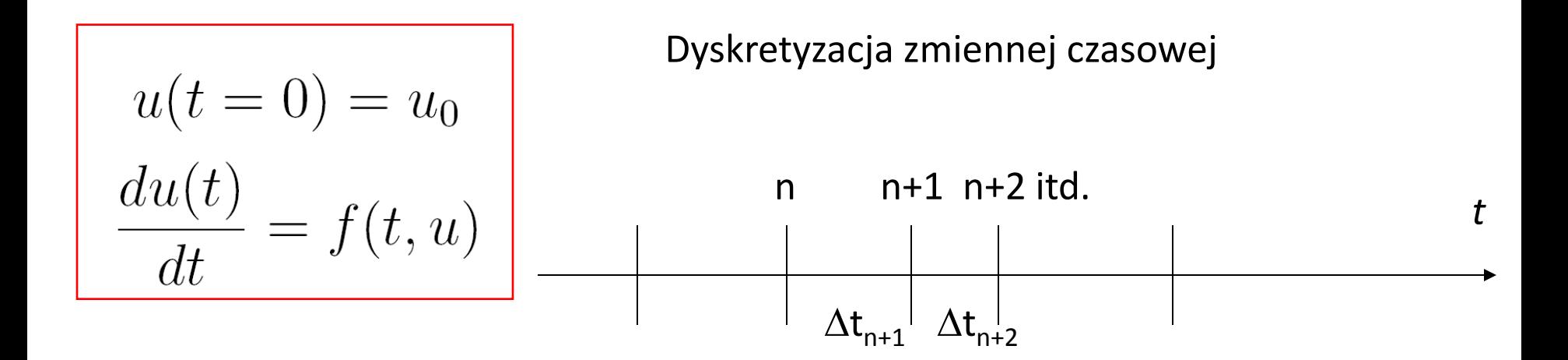

dyskretyzacja zmiennej czasowej sprowadza równania różniczkowe do różnicowych (metoda różnic skończonych)

Dobra metoda ma zapewnić zadaną dokładność przy pomocy minimalnej liczby wywołań *f* (przy maksymalnym kroku czasowym)

przy dyskusji metod– zakłada się, że wyliczenie *f* jest kosztowne – [jeśli nie jest kosztowne – nie ma problemu]

$$
u(t = 0) = u_0
$$

$$
\frac{du(t)}{dt} = f(t, u)
$$

$$
u(t + \Delta t) = \sum_{k=0}^{\infty} \frac{\Delta t^k}{k!} \frac{d^k u(t)}{dt^k}
$$

im więcej znamy pochodnych w punkcie *t* tym większe otoczenie *t* możemy dobrze przybliżyć obciętym rozwinięciem Taylora

tw. Taylora - między *t* a  $\Delta t$  istnieje taki punkt  $\xi$ , że

$$
u(t + \Delta t) = u(t) + \Delta t \frac{du}{dt} + \frac{\Delta t^2}{2} \frac{d^2 u}{dt^2} + \frac{\Delta t^3}{6} \frac{d^3 u}{dt^3} + \frac{\Delta t^4}{4!} u^{(4)}(\xi)
$$

ograniczenie na resztę: maksymalna wartość czwartej pochodnej *u* w okolicy *t* dokładniej: między *t* a *t+∆t*. Wartość błędu obcięcia znika do zera z *∆t jak O(∆t<sup>4</sup>)* 

$$
u(t + \Delta t) = u(t) + \Delta t \frac{du(t)}{dt} + \frac{\Delta t^2}{2} \frac{d^2 u(t)}{dt^2} + \frac{\Delta t^3}{6} \frac{d^3 u(t)}{dt^3} + O(\Delta t^4)
$$

$$
u(t = 0) = u_0
$$

$$
\frac{du(t)}{dt} = f(t, u)
$$

Idea: niech *u* położenie, a *f* prędkość krok czasowy mały, od chwili t do  $\Delta t$  prędkość zmienia się niewiele, wtedy:

 $u(t+\Delta t)=u(t)+\Delta t f(t,u)$ 

Wzór ścisły tylko dla *f*=const (np. ruch jednostajny)

$$
\frac{du}{dt} = \lim_{\Delta t \to 0} \frac{u(t + \Delta t) - u(t)}{\Delta t} = f(t, u)
$$

$$
u(t = 0) = u_0
$$

$$
\frac{du(t)}{dt} = f(t, u)
$$

$$
u(t + \Delta t) = u(t) + \Delta t \frac{du(t)}{dt} + \frac{\Delta t^2}{2} \frac{d^2 u(t)}{dt^2} + \frac{\Delta t^3}{6} \frac{d^3 u(t)}{dt^3} + O(\Delta t^4)
$$

$$
u(t = 0) = u_0
$$

$$
\frac{du(t)}{dt} = f(t, u)
$$

$$
u(t + \Delta t) = u(t) + \Delta t \frac{du(t)}{dt} + \frac{\Delta t^2}{2} \frac{d^2 u(t)}{dt^2} + \frac{\Delta t^3}{6} \frac{d^3 u(t)}{dt^3} + O(\Delta t^4)
$$

$$
u(t + \Delta t) = u(t) + f(t, u)\Delta t + O(\Delta t^2)
$$
  
przepis na pojedynczy krok  
z u(t) do u(t+ $\Delta t$ )  
można wyliczyć bo znamy  
ti u(t)

błąd lokalny jawnego Eulera w kroku  $t_{n-1} \rightarrow t_n$ wg tw. Taylora

$$
I_n = \frac{\Delta t^2}{2} u''(\xi_n)
$$
  

$$
\xi_n \in (t_{n-1}, t_n)
$$

**błąd lokalny schematu różnicowego:** odchylenie wyniku numerycznego od dokładnego, które pojawia się w pojedynczym kroku całkowania

eksperyment numeryczny: błąd lokalny (w pierwszym kroku)

problem początkowy:

*u'=-100 u, u(0)=1*

z rozwiązaniem dokładnym *u(t)=exp(-100 t)*

*u(dt)=u(0)-100\*u(0)\*dt*

dt=1/2*i*

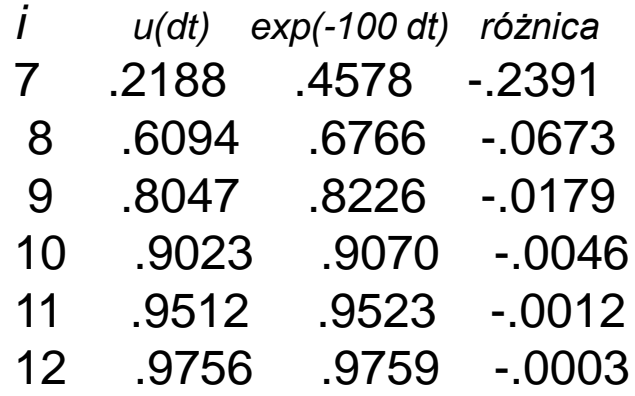

eksperyment numeryczny: błąd lokalny (w pierwszym kroku)

problem początkowy:

*u'=-100 u, u(0)=1*

z rozwiązaniem dokładnym *u(t)=exp(-100 t)*

*u(dt)=u(0)-100\*u(0)\*dt*

dt=1/2*<sup>i</sup>*

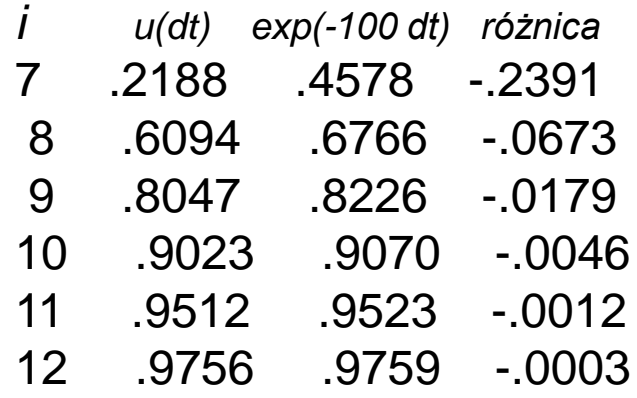

Gdy krok zmniejszymy o połowę błąd w pierwszym kroku maleje około 4 razy

$$
u(t + \Delta t) = u(t) + \Delta t \frac{du(t)}{dt} + \frac{\Delta t^2}{2} \frac{d^2 u(t)}{dt^2} + \frac{\Delta t^3}{6} \frac{d^3 u(t)}{dt^3} + O(\Delta t^4)
$$

 $u(t+\Delta t) = u(t) + f(t, u)\Delta t + O(\Delta t^2)$ 

$$
u(t + \Delta t) = u(t) + \Delta t \frac{du(t)}{dt} + \frac{\Delta t^2}{2} \frac{d^2 u(t)}{dt^2} + \frac{\Delta t^3}{6} \frac{d^3 u(t)}{dt^3} + O(\Delta t^4)
$$

$$
u(t + \Delta t) = u(t) + f(t, u)\Delta t + O(\Delta t^2)
$$

Jeśli rozwiązanie dokładne ma znikającą drugą pochodną: błąd lokalny znika równania Eulera znika (ruch jednostajny)

Jeśli uda nam się uzyskać metodę z błędem lokalnym  $O(\Delta t^3)$ - uzyskamy metodę dokładną dla ruchu jednostajnie przyspieszonego (znika trzecia pochodna położenia po czasie)

$$
u(t = 0) = u_0
$$

$$
\frac{du(t)}{dt} = f(t, u)
$$

$$
u(t + \Delta t) = u(t) + f(t, u)\Delta t + O(\Delta t^2)
$$

stosowany wielokrotnie:

$$
u_1 = u_0 + \Delta t f(0, u_0)
$$
  
\n
$$
u_2 = u_1 + \Delta t f(\Delta t, u_1)
$$
  
\n...  
\n
$$
u_n = u_{n-1} + \Delta t f(t_{n-1}, u_{n-1})
$$

krok wcale nie musi być taki sam dla każdego *n*, ale tak przyjmiemy do analizy

 $u_1 = u_0 + \Delta t f(0, u_0)$  $u_2 = u_1 + \Delta t f(\Delta t, u_1)$  $u_n = u_{n-1} + \Delta t f(t_{n-1}, u_{n-1})$ 

W rozwiązaniu dokładnym nachylenie *u* dane jest przez *u* w każdej chwili

Jawnym schemat Eulera zakłada , że nachylenie jest stałe w jednym kroku czasowym i bierze je z wartości przybliżonej dla początku kroku  $d_0 = u(0)$ 

dokładny u(t)=exp(t) dla du/dt=u

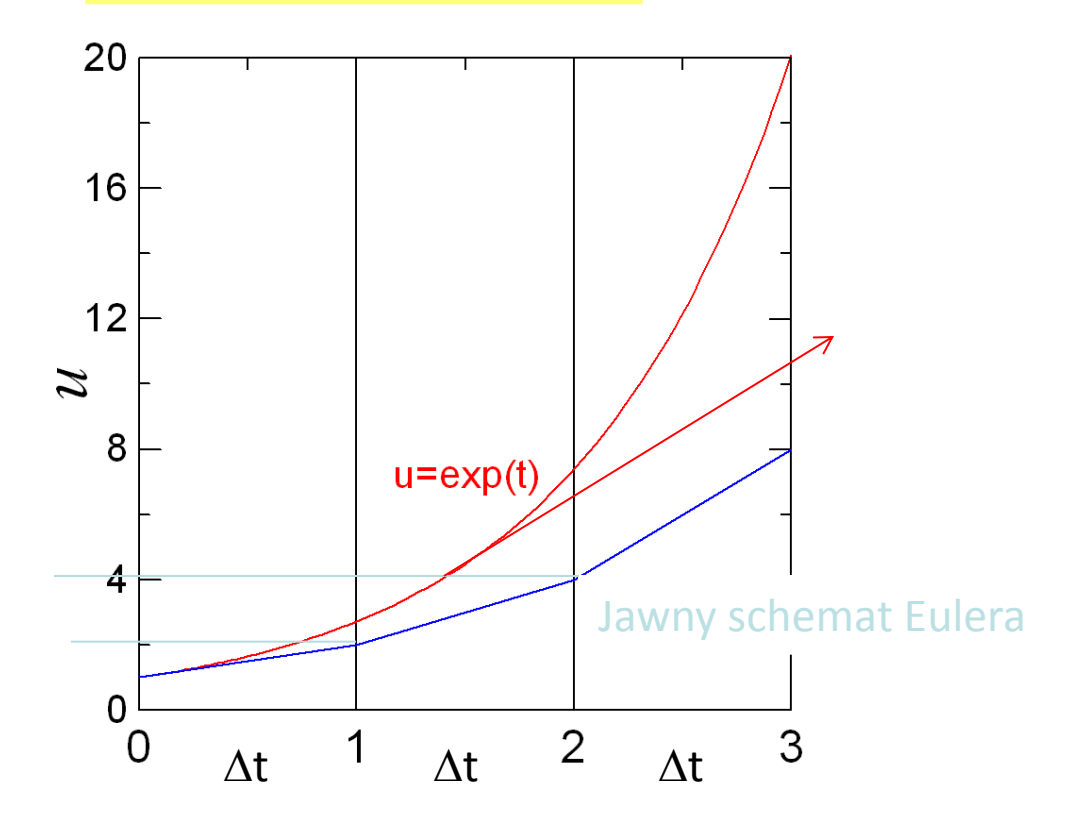

później u<sub>n</sub> < u(t<sub>n</sub> ) Co prowadzi do akumulacji błędów

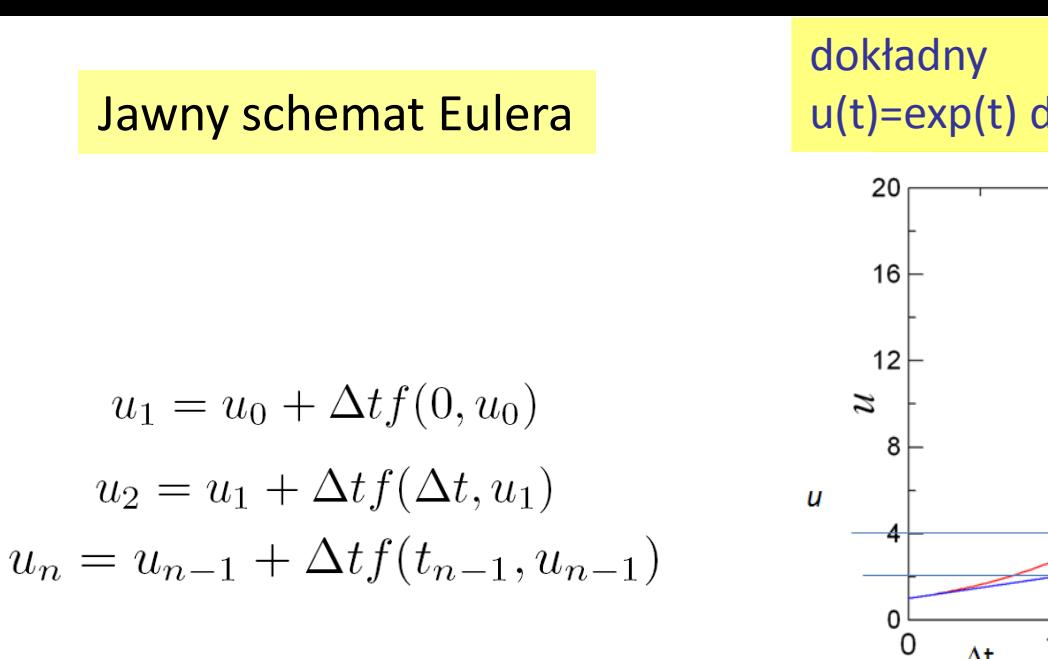

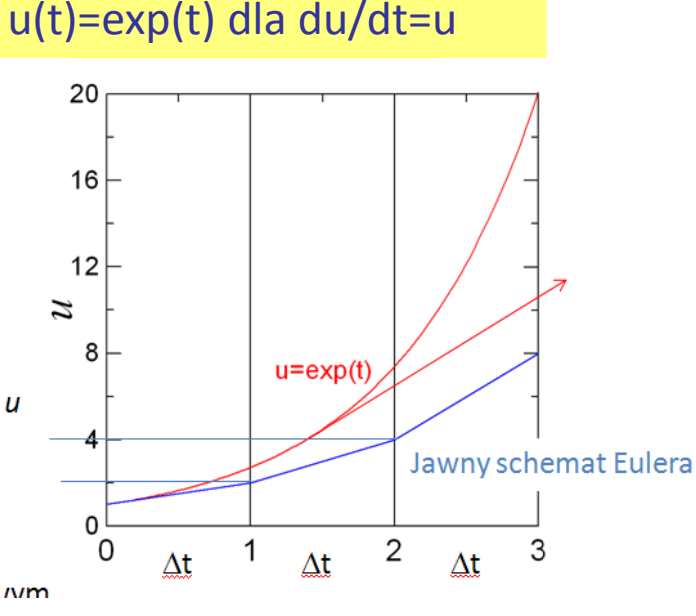

*każdy krok wykonywany z nachyleniem branym z chwili, w której krok się zaczyna*

Zmniejszamy krok At: Błąd lokalny zmaleje, ale do ustalonej chwili T musimy wykonać więcej kroków. W każdym kroku wprowadzamy nowy błąd. Błędy się akumulują. Czy opłaca się zmniejszać kroki czasowe?

**Definicja: Błąd globalny – różnica między rozwiązaniem dokładnym a numerycznym w chwili** *t*

"Czy się opłaca" znaczy: Czy błąd globalny maleje gdy  $\Delta t$  maleje ? a jeśli tak - czy maleje do zera? (czy możliwe jest dokładne rozwiązanie równania różniczkowego uzyskane jako granica schematu różnicowego)

Czy błąd całkowity maleje gdy  $\Delta t$  maleje ? Czy maleje do zera?

eksperyment numeryczny

problem początkowy:

*u'=*l*u, u(0)=1*

z rozwiązaniem dokładnym *u(t)=exp(*l*t)*

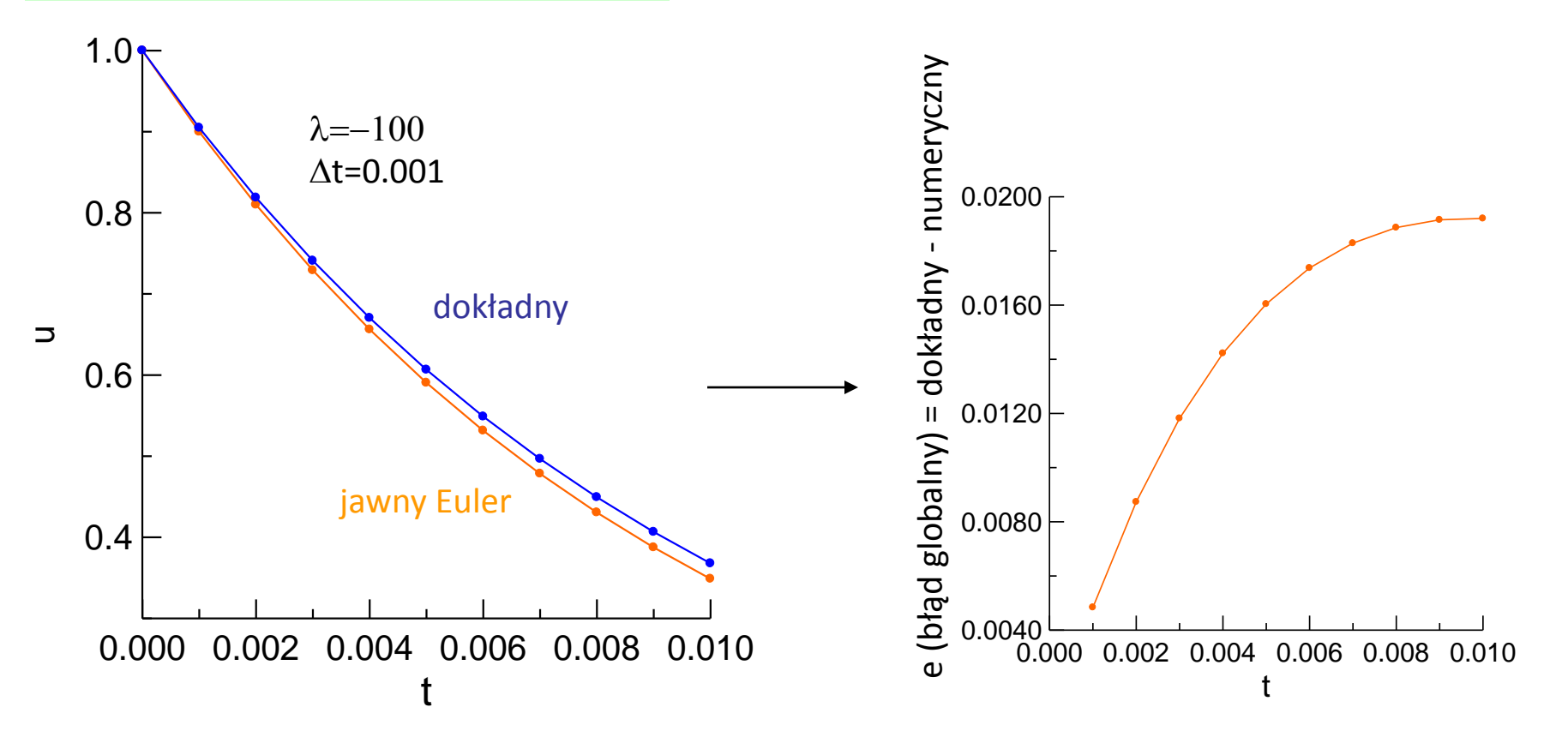

Czy błąd globalny maleje gdy  $\Delta t$  maleje ? Czy maleje do zera?

eksperyment numeryczny

problem początkowy:

*u'=*l*u, u(0)=1*

z rozwiązaniem dokładnym *u(t)=exp(*l*t)*  $\lambda = -100$ 

zmniejszajmy krok czasowy, **jaki wynik w chwili t=0.01** ? [1/e=.3678794] n  $\Delta t$  u<sub>n</sub> exp(-1)-u<sub>n</sub>  $10 \quad 10^{-3} \quad 0.34867$   $1.920 \times 10^{-2}$  $1.847 \times 10^{-3}$  $10^2$   $10^{-4}$  0.36603  $1.840 \times 10^{-4}$  $10^3$  $10^{-5}$  0.36769  $10^{4}$   $10^{-6}$  0.36784 1.839  $\times 10^{-5}$ błąd globalny w chwili t=0.01 wydaje się zmieniać liniowo z krokiem czasowym interpretacja: błąd lokalny rzędu  $\Delta t^2$  $u(t + \Delta t) = u(t) + f(t, u)\Delta t + O(\Delta t^2)$ popełniony  $n = t/\Delta t$  razy daje błąd globalny rzędu  $\Delta t$  zmniejszajmy krok czasowy, jaki wynik w chwili t=0.01 ? [1/e=.3678794]

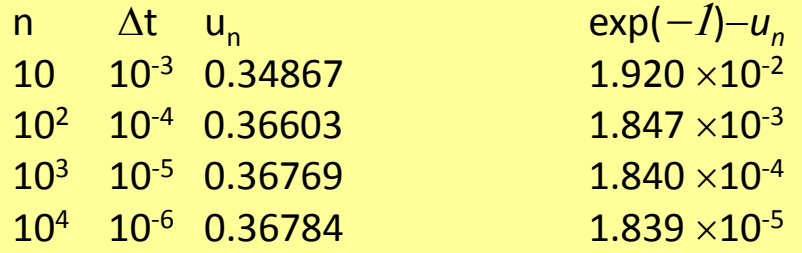

błąd globalny w chwili t=0.01 wydaje się zmieniać liniowo z krokiem czasowym

$$
e_n = u(T) - u_n
$$
 dla n=T/∆t

Definicja:

Metody różnicowa jest **zbieżna** jeśli błąd globalny *e*

$$
\lim_{n\to\infty,\Delta t\to 0,n\Delta t=T}|e_n|=0
$$

znika do zera w chwili T gdy z  $\Delta t$  do 0

**rząd zbieżności (dokładności) określa jakość metody: jak szybko błąd globalny**  zmierza do zera w funkcji  $\Delta t$ 

jawna metoda Eulera = pierwszy rząd dokładności  $O(\Delta t)$ 

jest to minimalny rząd dokładności dla użytecznej metody

zmniejszajmy krok czasowy, jaki wynik w chwili t=0.01 ? [1/e=.3678794]

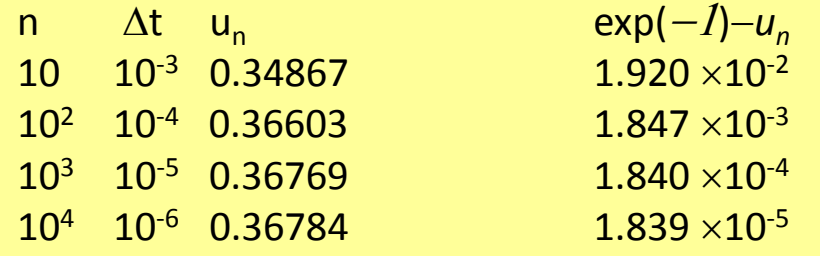

**rząd zbieżności (dokładności) określa jakość metody: jak szybko błąd globalny dla chwili T zmierza do zera w funkcji Δt** 

jawna metoda Eulera = pierwszy rząd dokładności  $O(\Delta t)$ 

jest to minimalny rząd dokładności dla użytecznej metody

zmniejszajmy krok czasowy, jaki wynik w chwili  $t=0.01$  ?  $[1/e=.3678794]$ 

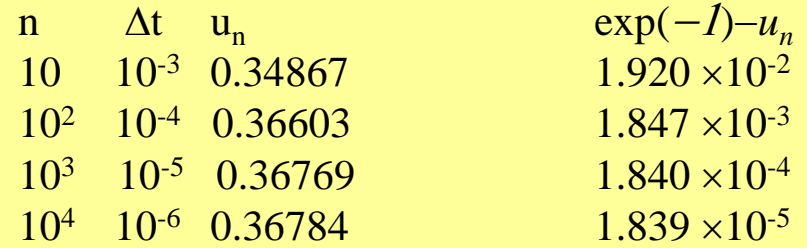

Wróćmy do eksperymentu numerycznego i zwiększmy krok czasowy do  $\Delta t = 0.05$ 

problem początkowy:

*u'=-100u, u(0)=1*

z rozwiązaniem dokładnym *u(t)=exp(*-100*t)*

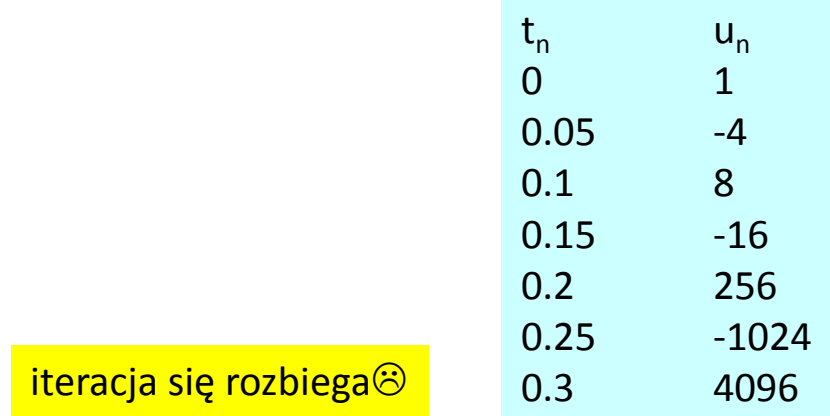

wniosek: wyniki metody zbieżnej mogą eksplodować dla zbyt dużego kroku czasowego

schemat różnicowy dla

*du/dt = f*

(dla danego *f*) i dla danego kroku czasowego jest **bezwzględnie stabilny** jeśli kolejne generowane przez niego wartości pozostają skończone.

*Uwaga: Zbieżność jest cechą schematu nie zależną od f Bezwzględna stabilność określa się dla schematu i konkretnego równania*

W charakterystyce schematów Najczęściej stabilność bezwzględna: określana jest dla autonomicznego problemu liniowego

 $\frac{du}{dt} = \lambda u$ 

$$
\frac{du}{dt} = \lambda u
$$

Weźmy  $\lambda = -1$ , u(0)=1, rozwiązanie dokładne *u*(*t*)=*exp*(-*t*) Przepis Eulera:  $u_{n+1} = u_n - \Delta t u_n$ 

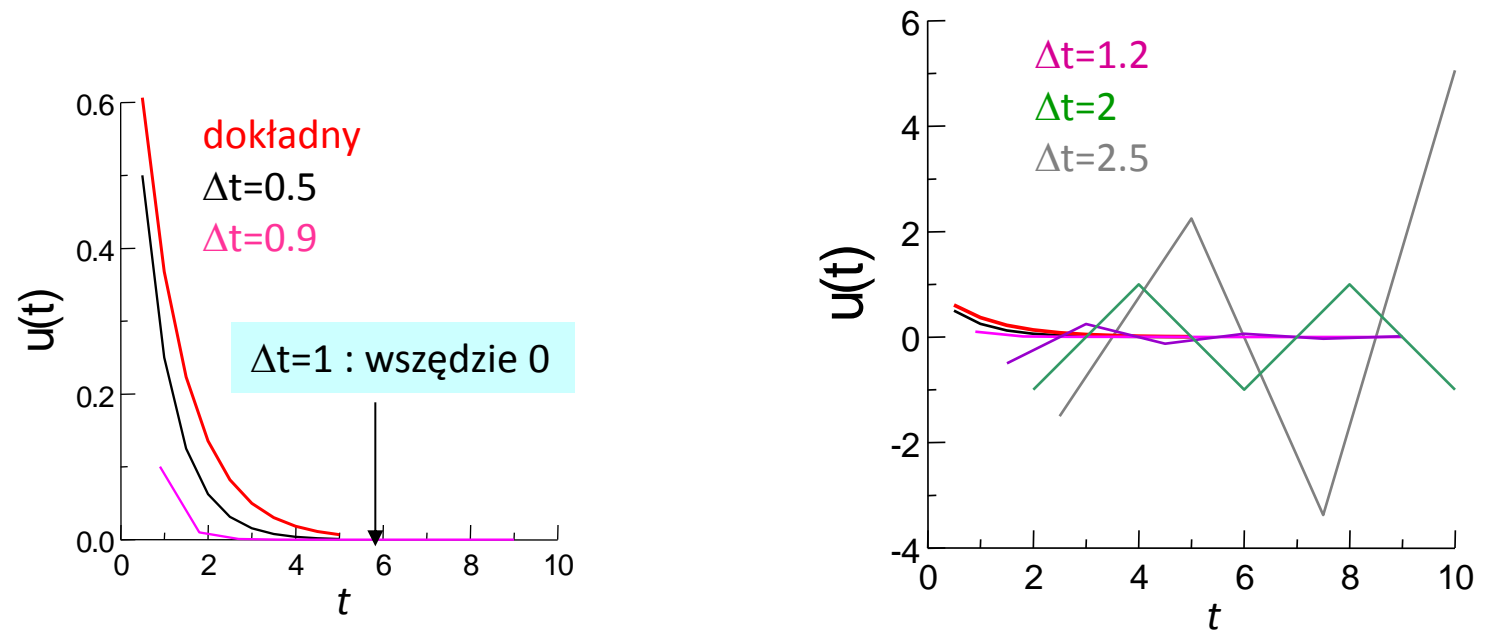

Schemat bezwzględnie stabilny dla  $\Delta t \leq 2$ 

uwaga: rozwiązanie bezwzględnie stabilne (np. D*t=1* lub D*t=2*) może być bardzo niedokładne lub wręcz - jakościowo złe = tutaj stałe i niemonotoniczne odpowiednio

 $\frac{du}{dt} = \lambda u$ 

$$
u_n = u_{n-1} + \lambda \Delta t \ u_{n-1}
$$

$$
u_n = u_{n-1} + \lambda \Delta t u_{n-1} = (1 + \lambda \Delta t)u_{n-1} = (1 + \lambda \Delta t)^n u_0
$$

wsp. wzmocnienia

wyniki pozostaną skończone dla n $\rightarrow \infty$  jeśli:

# $|1 + \lambda \Delta t| \leq 1$

Zmienna zespolona

 $|1 + \lambda \Delta t| \leq 1 \longrightarrow z = \lambda \Delta t \longrightarrow |1 + z| \leq 1$ 

**region bezwzględnej stabilności metody:**  zbiór *z=* $\lambda\Delta t$ , dla których metoda jest bezwzględnie stabilna

region bezwzględnej stabilności jawnej metody Eulera:

zbiór punktów odległych od (-1,0) o nie więcej niż 1

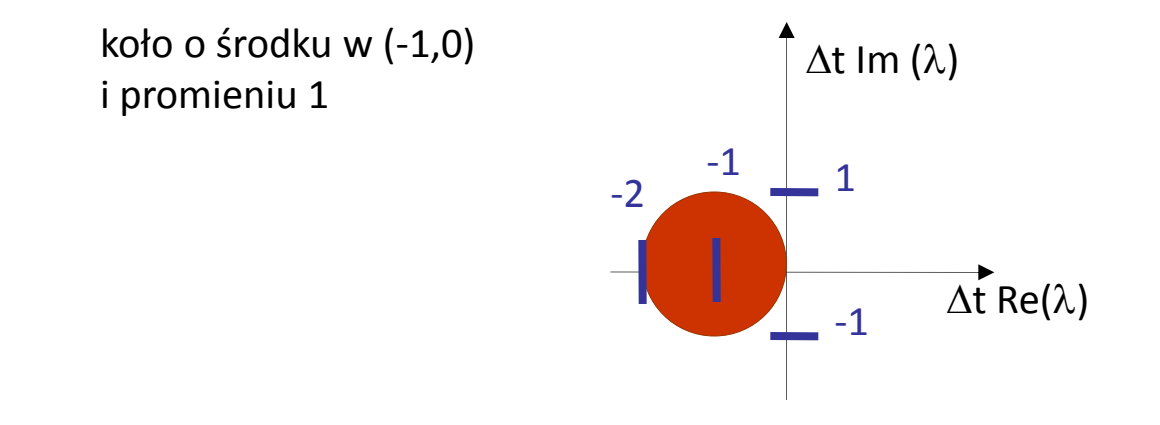

niestabilność bezwzględna metody dla prawej połowy p. Gaussa = nic dziwnego rozwiązanie dokładne  $y_0$  exp( $\lambda t$ ) eksploduje do nieskończoności gdy  $t\rightarrow\infty$ .

# pozbyć się ograniczenia na krok czasowy ze strony bezwzględnej stabilności: niejawna metoda Eulera

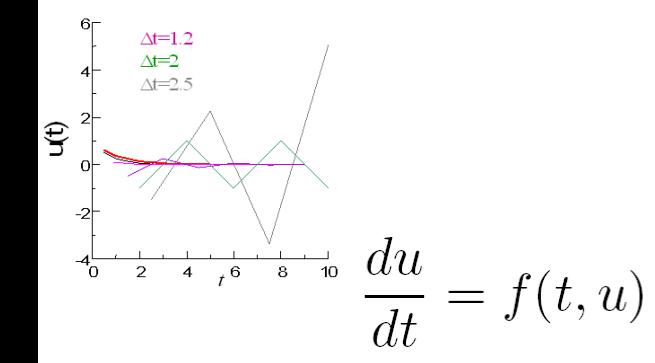

$$
u_n = u_{n-1} + f(t_{n-1}, u_{n-1})\Delta t
$$

 $u_n = u_{n-1} + f(t_n, u_n) \Delta t$ 

jawna metoda Eulera **niejawna metoda Eulera** 

(funkcjonuje jak podstawienie)

jawna metoda Eulera **funkcjonuje jak równanie nieliniowe** 

"metoda odważna" "metoda ostrożna" zmiana *u* zgodna z prawą stroną w punkcie docelowym

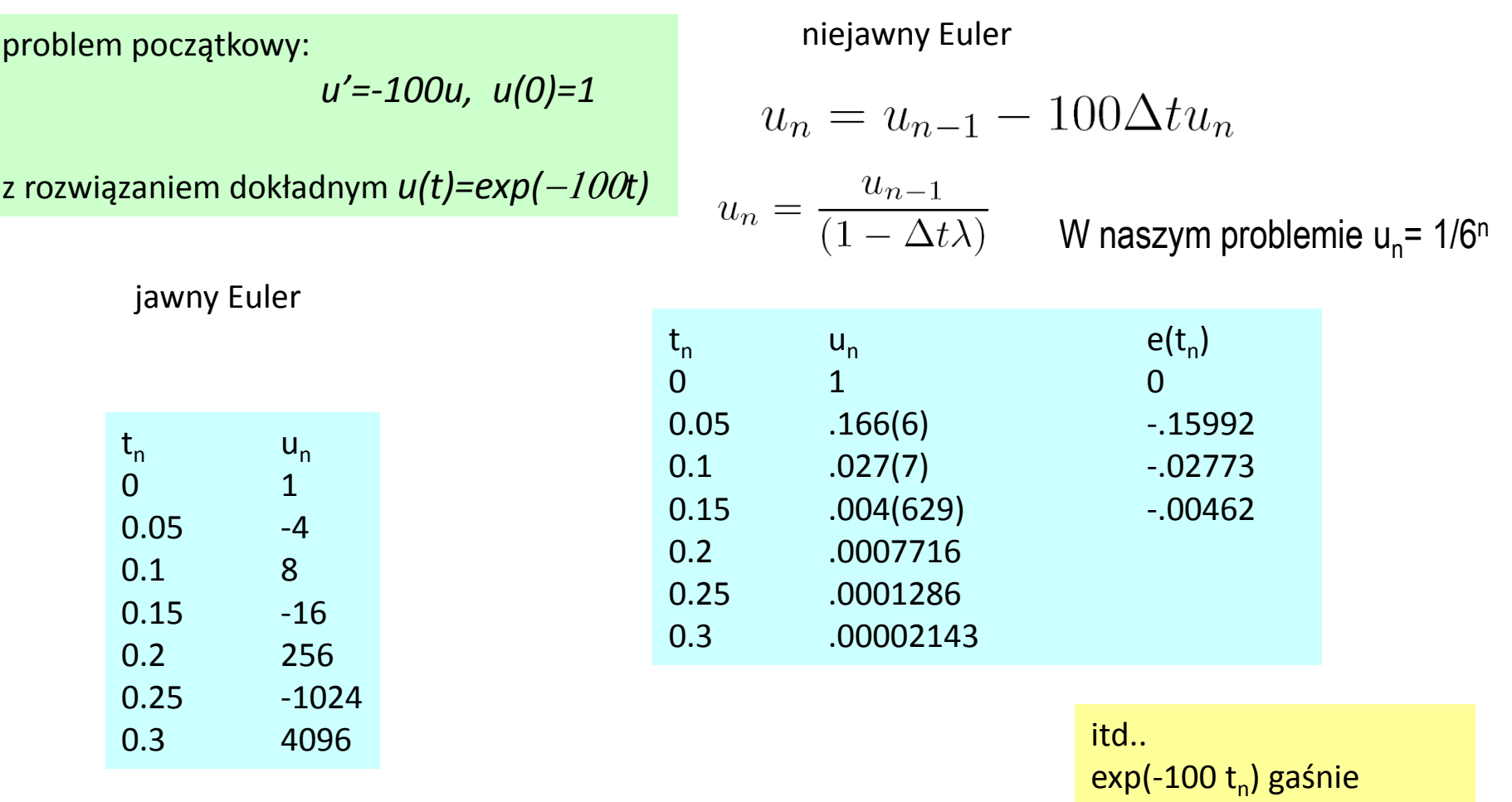

mało dokładne, ale zawsze to lepiej niż eksplodująca oscylacja jawnego Eulera

znacznie szybciej niż 1/6<sup>n</sup>

niejawna metoda Eulera: region bezwzględnej stabilności

$$
\frac{du}{dt} = \lambda u
$$

$$
u_n = u_{n-1} + \Delta t \lambda u_n
$$
  
\n
$$
u_n = \frac{u_{n-1}}{(1 - \Delta t \lambda)}
$$
  
\n
$$
u_n = \frac{u_0}{(1 - \Delta t \lambda)^n} \longrightarrow \left| \frac{1}{(1 - \Delta t \lambda)^{1/2}} \right| \le 1
$$
  
\nAt  $\text{Im } (\lambda)$   
\nAt  $\text{Im } (\lambda)$   
\n
$$
|1 - z| \ge 1
$$
  
\n
$$
|1 - z| \ge 1
$$
  
\n
$$
|1 - z| \ge 1
$$
  
\n
$$
|1 - z| \ge 1
$$
  
\n
$$
|1 - z| \ge 1
$$
  
\n
$$
|1 - z| \ge 1
$$
  
\n
$$
|2 - z| \ge 1
$$
  
\n
$$
|2 - z| \ge 1
$$
  
\n
$$
|2 - z| \ge 1
$$
  
\n
$$
|2 - z| \ge 1
$$
  
\n
$$
|2 - z| \ge 1
$$
  
\n
$$
|2 - z| \ge 1
$$
  
\n
$$
|2 - z| \ge 1
$$
  
\n
$$
|2 - z| \ge 1
$$
  
\n
$$
|2 - z| \ge 1
$$
  
\n
$$
|2 - z| \ge 1
$$
  
\n
$$
|2 - z| \ge 1
$$
  
\n
$$
|2 - z| \ge 1
$$
  
\n
$$
|2 - z| \ge 1
$$
  
\n
$$
|2 - z| \ge 1
$$
  
\n
$$
|2 - z| \ge 1
$$
  
\n
$$
|2 - z| \ge 1
$$
  
\n
$$
|2 - z| \ge 1
$$
  
\n
$$
|2 - z| \ge 1
$$
  
\n
$$
|2 - z| \ge 1
$$
  
\n
$$
|2 - z| \ge 1
$$
  
\n
$$
|2 - z| \ge 1
$$
  
\n
$$
|2 - z| \ge 1
$$
  
\n
$$
|2 - z| \ge 1
$$
  
\

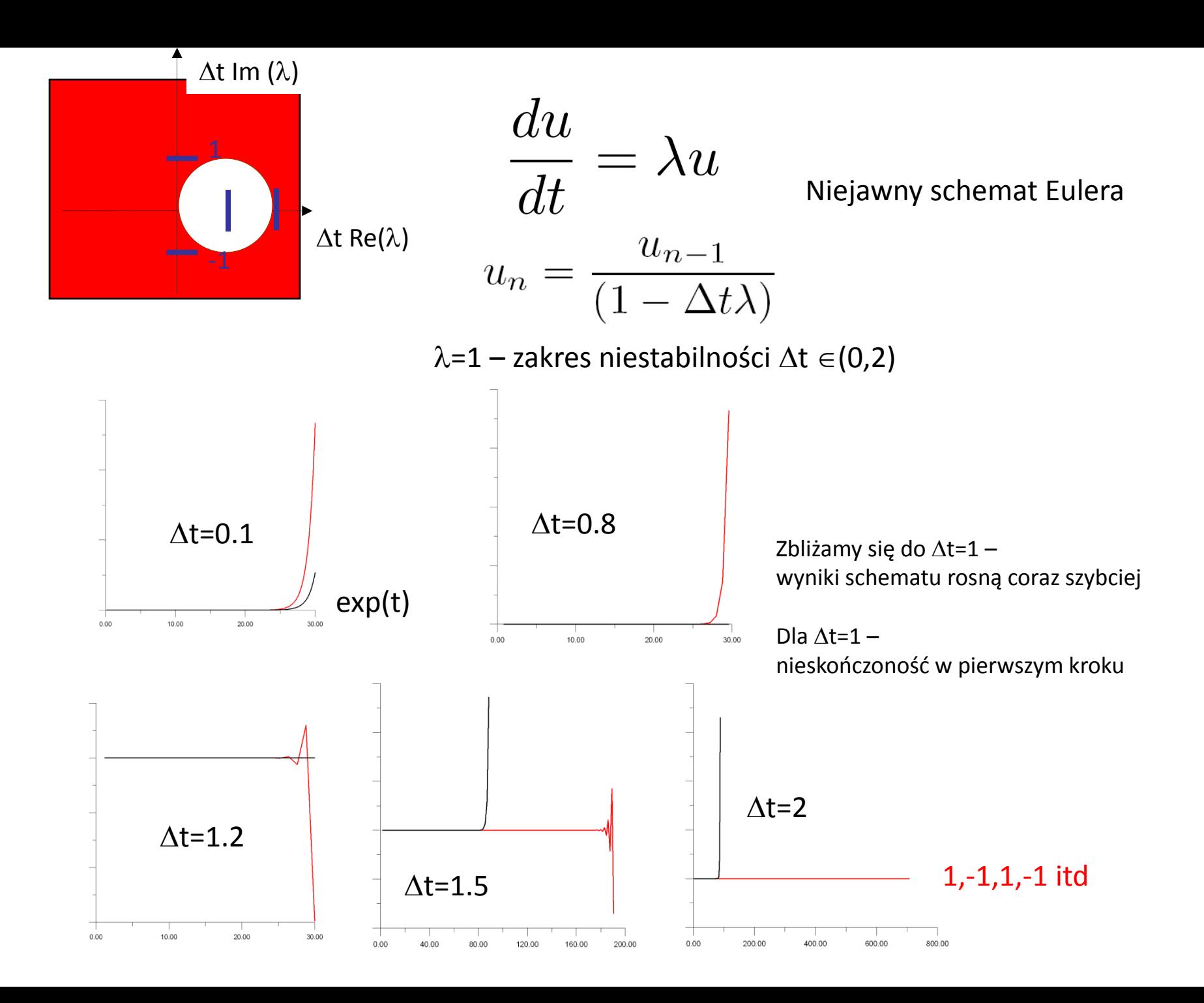

#### regiony stabilności metod Eulera

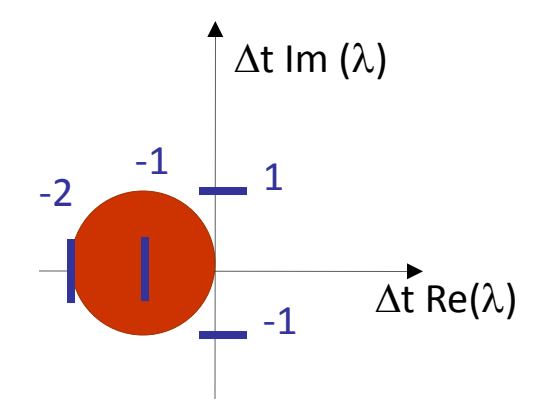

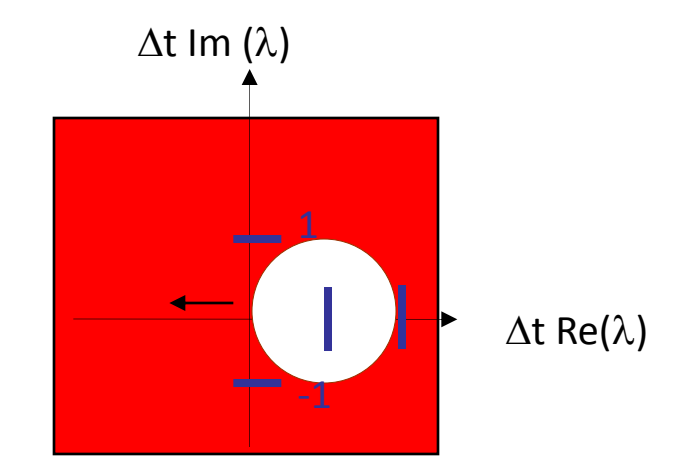

metoda Eulera jawna niejawna metoda Eulera

niejawna metoda Eulera: region bezwzględnej stabilności

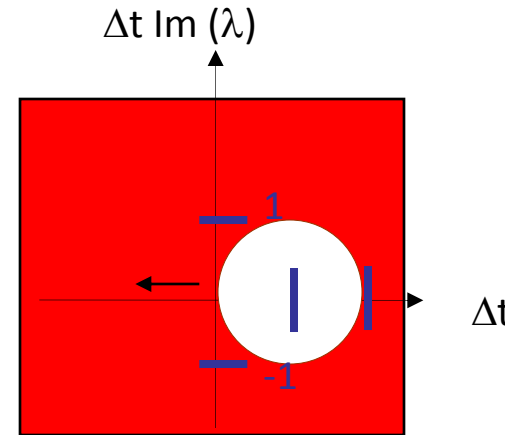

 $\Delta t$  Re( $\lambda$ )

 $\frac{du}{dt} = \lambda u$ 

#### $Re(\lambda)$ <0 : niejawny Euler bezwzględnie stabilny **dla dowolnego kroku czasowego**

#### **takie metody: tzw. A-stabilne**

dla Re( $\lambda$ )>0, poza kołem metoda Eulera jest bezwzględnie stabilna mimo, że rozwiązania równania różniczkowego są niestabilne (patrz wyżej) w tym obszarze metoda jest **nadstabilna** daje skończone wartości, mimo że rozwiązania dokładne dąży do nieskończoności

bezwzględna stabilność nie oznacza dobrej dokładności. W regionie nadstabilności dla Re $(\lambda)$ >0 błędy będą rosły w nieskończoność. Problem stabilności : tłumiony oscylator harmoniczny

niejawna metoda Eulera: jak wykonać krok czasowy ?

$$
\frac{du}{dt} = f(t, u)
$$

$$
u_n = u_{n-1} + f(t_n, u_n) \Delta t
$$

jak rozwiązać, gdy nie można rozwikłać równania (*f* nieliniowe względem *u*) lub gdy *f* nieznane w formie wzoru (np. gdy piszemy program dla ogólnego f)

#### 1) iteracja funkcjonalna

$$
u_n^0 = u_{n-1}
$$

$$
u_n^1 = u_{n-1} + \Delta t f(t_n, u_n^0)
$$
  

$$
u_n^{\mu} \ge u_{n-1} + \Delta t f(t_n, u_n^{\mu-1})
$$

iterować do zbieżności jeśli się zbiegnie  $u^{\mu}$ = $u^{\mu\text{-}1}$  i mamy rozwiązanie równania nieliniowego iteracja funkcjonalna przykład

problem początkowy:

$$
u' = -100u, u(0) = 1, dt = 0.05
$$

z rozwiązaniem dokładnym *u(t)=exp(*-100*t)*

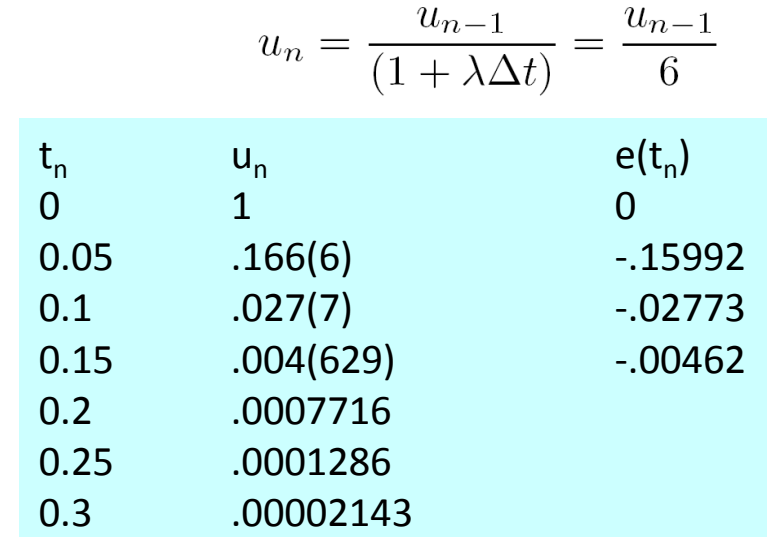

$$
u_n^{\mu} = u_{n-1} + \Delta t f(t_n, u_n^{\mu-1})
$$

 $u_1^0 = 1$ 

$$
u_1^{\mu} = 1 - 5u_1^{\mu - 1}
$$

kolejne oszacowania:

$$
1, -4, 21, -104, 521, -2604, \ldots
$$

iteracja się nie zbiega  $\odot$  cały zysk z niejawności stracony

bo nie potrafimy wykonać kroku

#### iteracja funkcjonalna przykład

iteracja się nie zbiega  $\odot$ . zmniejszymy krok dt, zaczynając iterację od *un-1* będziemy bliżej rozwiązania. Może się zbiegnie.

*dt*=0.01

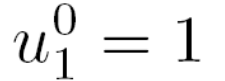

$$
u_1^{\circ} = 1
$$

$$
u_1^{\mu} = 1 - u_1^{\mu - 1}
$$

 $(1,0,1,0,1,0)$ 

*dt*=0.001

$$
u_1^0=1
$$

$$
u_1^{\mu} = 1 - u_1^{\mu - 1} / 10
$$

1, 0.9, 0.91, 0.909, 0.9091, 0.90909, 0.909091, ... 0.90909090909

iteracja funkcjonalna się zbiega gdy  $\Delta \texttt{t}$   $\max|f_{\textsf{u}}(\texttt{t},\texttt{u})| \leq \!\! 1$  (w otoczeniu u)

*u'=-100u,* → ∆t 100 < 1 uwaga: w tej sytuacji jawny Euler jest bezwzględnie stabilny dla 2-krotnie większego kroku! [dla jawnego Eulera  $\Delta t$  100 < 2] Z iteracją funkcjonalną stosować wstecznego Eulera nie ma sensu.

problem początkowy:

*u'=-100u, u(0)=1, dt=0.05*

z rozwiązaniem dokładnym u(t)=exp(-100t) oscylująca rozbieżność

1, -4, 21, -104, 521, -2604, ...

- stłumimy ją:

iteracja funkcjonalna – zapewniamy zbieżność modyfikując przepis iteracyjny

$$
u_n^\mu = u_{n-1} + \Delta t f(t_n, u_n^{\mu-1})
$$

"mieszając" nowe i stare rozwiązania z wagą *w*, 0 ≤ w≤1

$$
u_n^{\mu} = (1 - w)u_n^{\mu - 1} + w (u_{n-1} + \Delta t f(t_n, u_n^{\mu - 1}))
$$

Zabieg podobny do "podrelaksacji"

jeśli się zbiegnie – to do rozwiązania schematu niejawnego

problem początkowy:

*u'=-100u, u(0)=1, dt=0.05*

z rozwiązaniem dokładnym *u(t)=exp(*-100*t)*

$$
u_n^{\mu} = (1 - w)u_n^{\mu - 1} + w (u_{n-1} + \Delta t f(t_n, u_n^{\mu - 1}))
$$

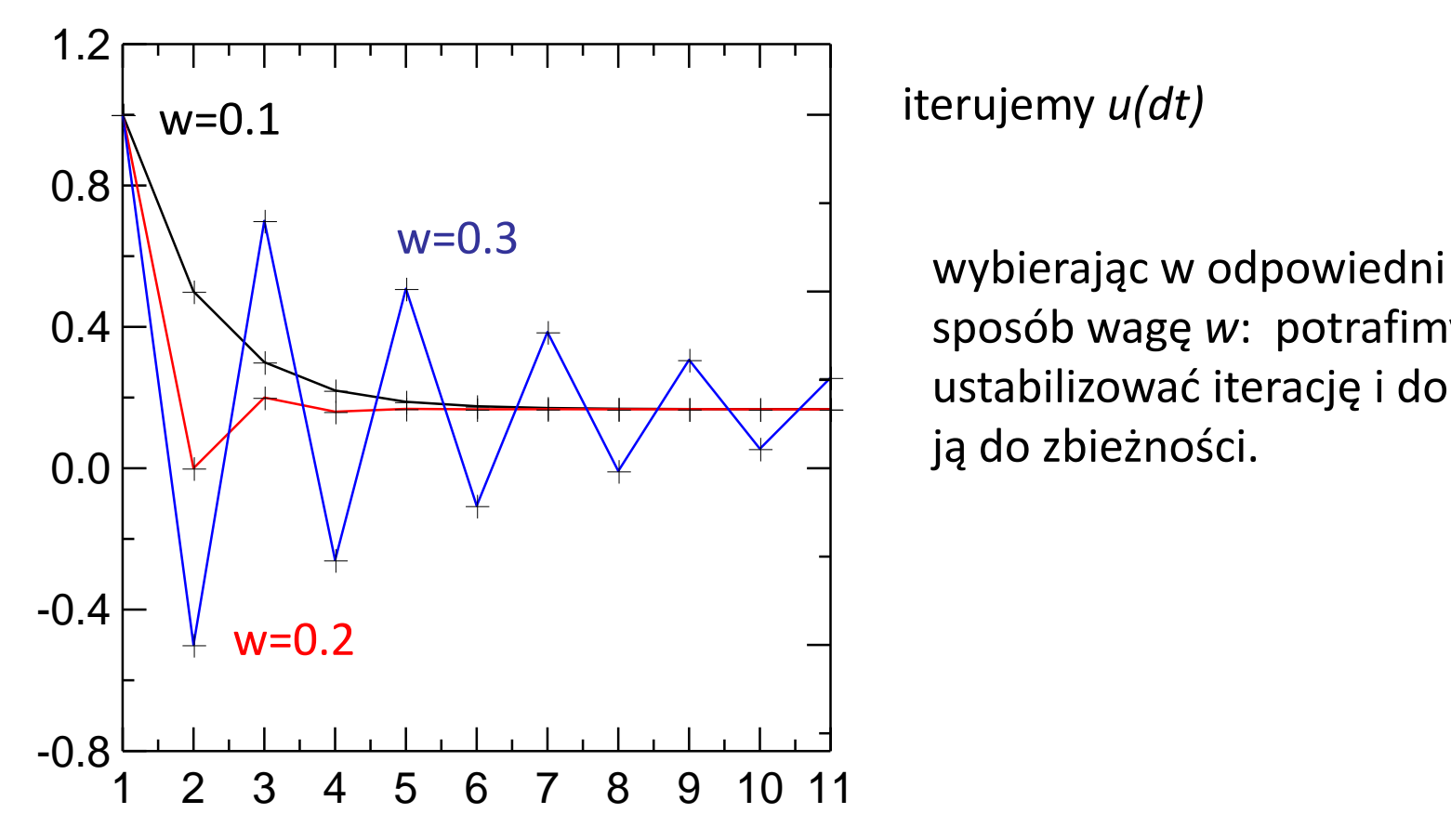

sposób wagę *w*: potrafimy ustabilizować iterację i doprowadzić ją do zbieżności.

$$
u_n^{\mu} = (1 - w)u_n^{\mu - 1} + w (u_{n-1} + \Delta t f(t_n, u_n^{\mu - 1}))
$$

#### dt=0.01  $W=0$  (1,0,1,0,1,0)  $w=0$

#### w=.2 (optymalne dla dt=0.05)

0.8,0.68, 0.608, 0.5648, 0.53888, 0.5233, 0.51399, 0.50839, 0.50503, 0.503, 0.5018, 0.5010, 0.50065, 0.50039, ..., 1/2

```
tutaj optymalne byłoby w=1/2
(zbieżność w jednej iteracji)
```
dla  $w = 7$ 0.3,0.58,0.468,0.512,0.4948,0.5003,0.4998 dt=0.001

#### $w=1$

1, 0.9, 0.91, 0.909, 0.9091, 0.90909, 0.909091, ... 0.90909090909

 $w=0.2$ 

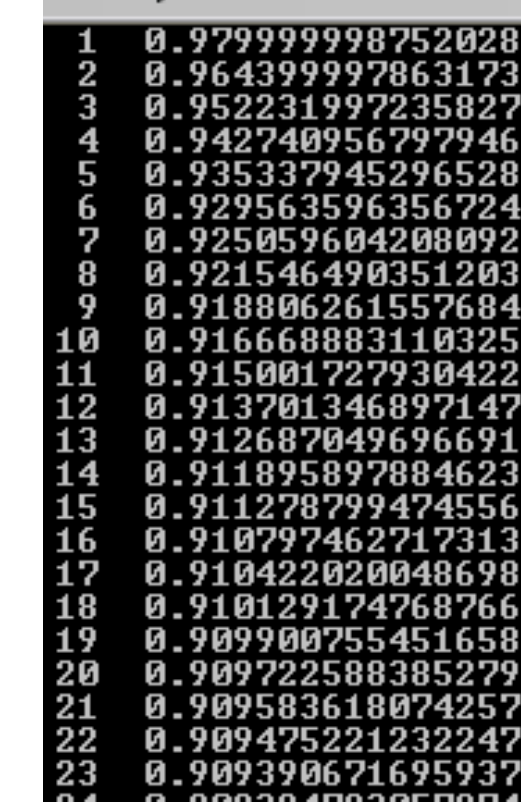

$$
u_n^{\mu} = (1 - w)u_n^{\mu - 1} + w (u_{n-1} + \Delta t f(t_n, u_n^{\mu - 1}))
$$

dt=0.01  $(1,0,1,0,1,0)$  $w=0$ 

w=.2 (optymalne dla dt=0.05)

0.8,0.68, 0.608, 0.5648, 0.53888, 0.5233, 0.51399, 0.50839, 0.50503, 0.503, 0.5018, 0.5010, 0.50065, 0.50039, ..., 1/2

tutaj optymalne byłoby w=.5 (zbieżność w jednej iteracji natychmiastowa)

# Problem:

 $\begin{array}{c} \hbox{1} \hbox{1} \hbox{1} \hbox{1} \hbox{1} \hbox{1} \hbox{1} \hbox{1} \hbox{2} \hbox{2} \hbox{2} \hbox{2} \hbox{2} \hbox{2} \hbox{2} \hbox{2} \hbox{2} \hbox{2} \hbox{2} \hbox{2} \hbox{2} \hbox{2} \hbox{2} \hbox{2} \hbox{2} \hbox{2} \hbox{2} \hbox{2} \hbox{2} \hbox{2} \hbox{2} \hbox{2} \hbox{2} \hbox{2} \hbox{2} \hbox{$ *1) w* trzeba odpowiednio dobrać (mniejszy krok czasowy, *w* bliższe 1)

2) dla źle dobranego *w* iteracja może być wolnozbieżna

Proces optymalizacji (np. dynamicznej) *w* może być kłopotliwy.

dt=0.001

 $w=1$ 

1, 0.9, 0.91, 0.909, 0.9091, 0.90909, 0.909091, ... 0.90909090909

 $w=0.2$ 

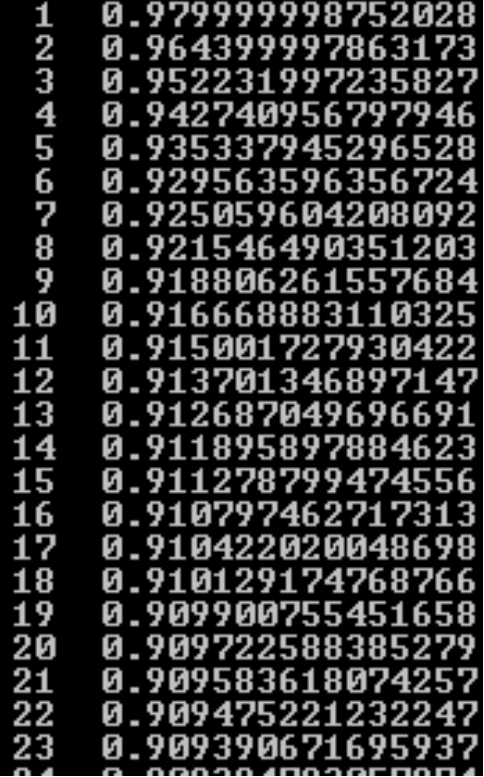

$$
\frac{du}{dt} = f(t, u)
$$

$$
u_n = u_{n-1} + f(t_n, u_n) \Delta t
$$

Na szczęście nie jesteśmy skazani na iterację funkcjonalną

2) metoda Newtona-Raphsona (stycznych)

szukamy zera równania nieliniowego *[F\(x\)](http://en.wikipedia.org/wiki/Image:Newton_iteration.png)*

$$
F(u_n) = u_n - u_{n-1} - f(t_n, u_n) \Delta t
$$

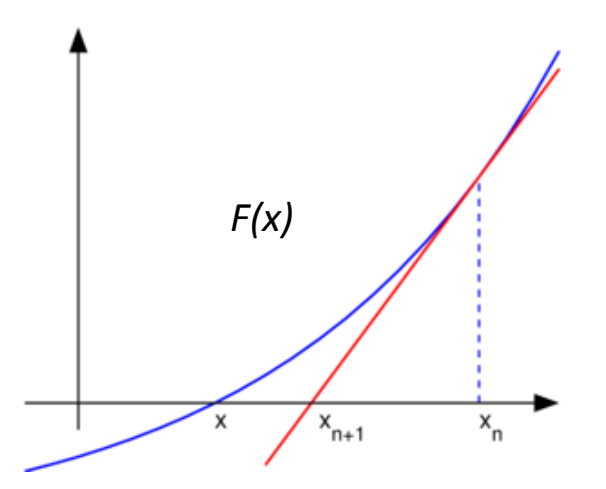

 $F(x_n + \Delta x) = F(x_n) + \Delta x F'(x_n)$ *F*(x<sub>n</sub>+ $\Delta$ x)=0 *xn+1=x<sup>n</sup> -F(x<sup>n</sup> )/F'(x<sup>n</sup> )*

### 2) metoda Newtona-Raphsona

szukamy zera równania nieliniowego

$$
F(u_n) = u_n - u_{n-1} - f(t_n, u_n) \Delta t
$$

$$
F(x_n + \Delta x) = F(x_n) + \Delta x F'(x_n)
$$
  
\n
$$
F(x_n + \Delta x) = 0
$$
  
\n
$$
x_{n+1} = x_n - F(x_n) / F'(x_n)
$$

$$
u_n^{\mu} = u_n^{\mu-1} - \frac{u_n^{\mu-1} - u_{n-1} - \Delta t f(t_n, u_n^{\mu-1})}{1 - \Delta t f'_u(t_n, u_n^{\mu-1})}
$$

niejawny schemat Eulera z metodą Newtona-Raphsona, zastosowanie

problem początkowy:

*u'=-100u, u(0)=1*

$$
F(u_n) = u_n - u_{n-1} - f(t_n, u_n) \Delta t
$$

z rozwiązaniem dokładnym *u(t)=exp(*-100 *t)*

$$
u_n^{\mu} = u_n^{\mu-1} - \frac{u_n^{\mu-1} - u_{n-1} - \Delta t f(t_n, u_n^{\mu-1})}{1 - \Delta t f_u'(t_n, u_n^{\mu-1})}
$$

$$
u_n^{\mu} = u_n^{\mu-1} - \frac{u_n^{\mu-1} - u_{n-1} + 100\Delta t u_n^{\mu-1}}{1 + 100\Delta t}
$$

kolejne przybliżenia:  $\Delta t$ =0.05 (jawny Euler stabilny bezwzględnie dla  $\Delta t$  <0.02) 1, 0.1666677, 0.1666677 zbieżność w jednej iteracji - *F* jest *liniowa* w *u*

*Wniosek: dla liniowych f liniowe jest również F wtedy iteracja Newtona zbiega się w jednej iteracji niezależnie od wielkości*  $\Delta t$ 

zakres zbieżności: w praktyce  $\Delta t$  znacznie większy niż w iteracji funkcjonalnej ale: niedostępne proste oszacowane przedziału zbieżności w praktyce iteracja Newtona – szybsza i szerzej zbieżna niż iteracja funkcjonalna

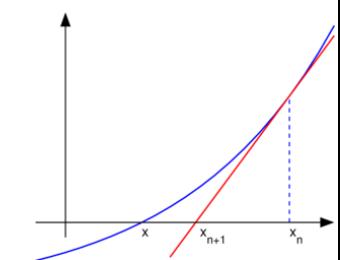

niejawny schemat Eulera z metodą Newtona-Raphsona, zastosowanie dla problemu nieliniowego

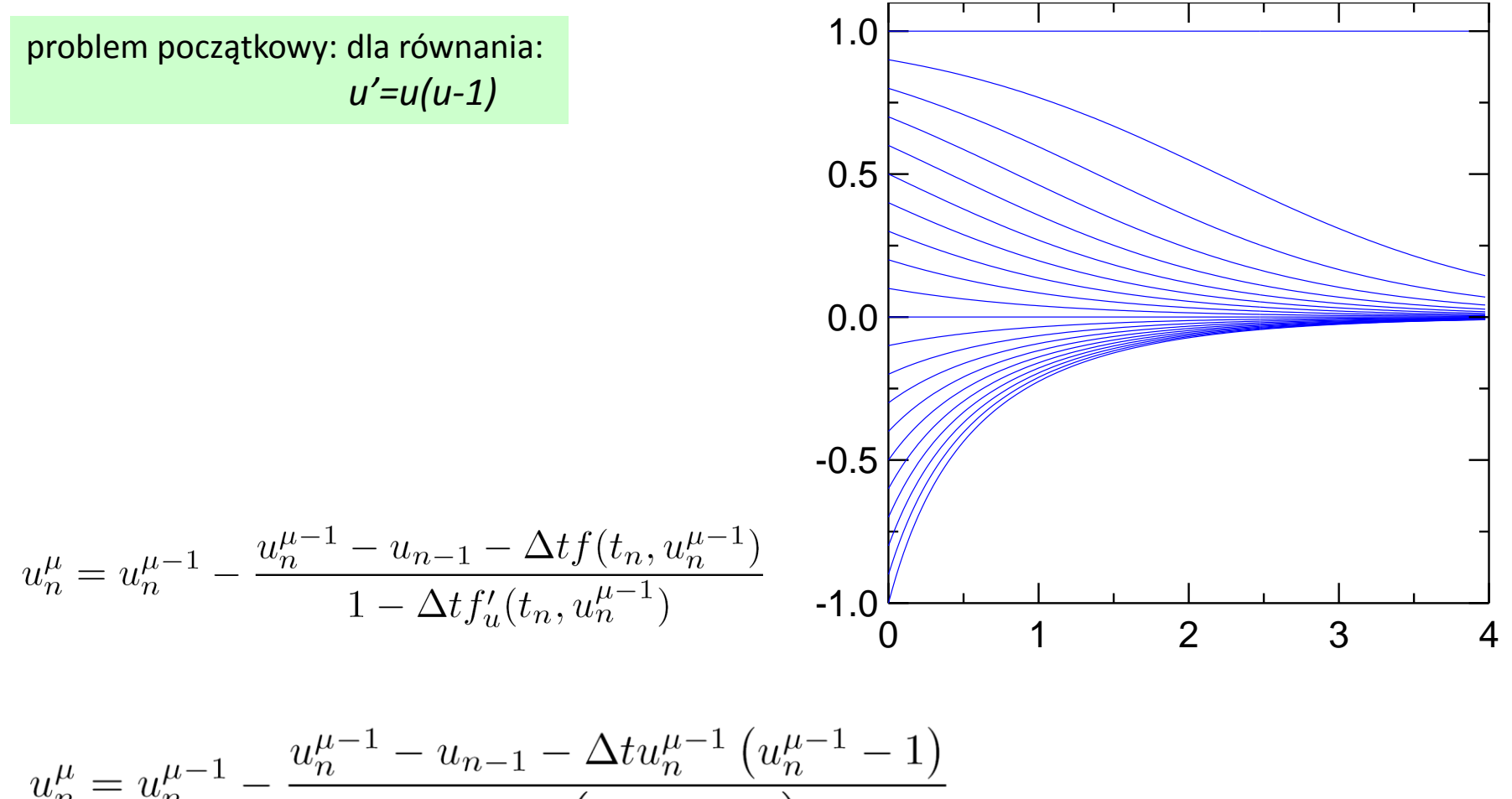

$$
u_n^{\mu} = u_n^{\mu - 1} - \frac{u_n}{1 - \Delta t} \left( 2u_n^{\mu - 1} - 1 \right)
$$

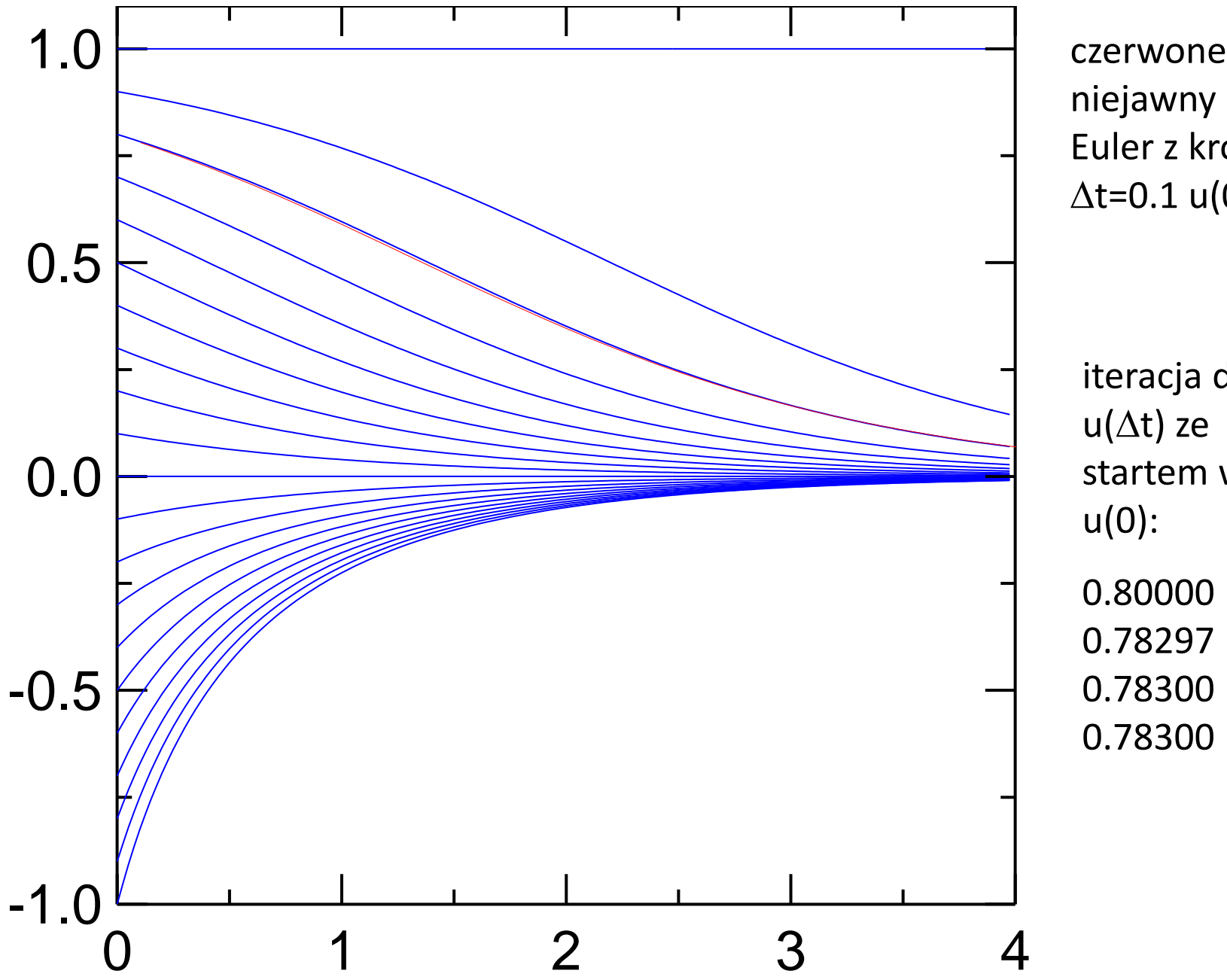

niejawny Euler z krokiem  $\Delta t = 0.1$  u(0)=0.8

iteracja dla  $u(\Delta t)$  ze startem w u(0):

0.80000 0.78297 0.78300

0.78300

niejawny schemat Eulera z metodą Newtona-Raphsona

$$
u_n^{\mu} = u_n^{\mu-1} - \frac{u_n^{\mu-1} - u_{n-1} - \Delta t f(t_n, u_n^{\mu-1})}{1 - \Delta t f'_u(t_n, u_n^{\mu-1})}
$$

gdy przepis funkcyjny nieznany (np. programujemy metodę dla dowolnego *f* ) można szacować z ilorazu różnicowego (poniżej centralny = dokładnie różniczkuje parabole)

$$
f'_{u}(t_{n}, u_{n}) = \frac{f(t_{n}, u_{n} + du) - f(t_{n}, u_{n} - du)}{2du}
$$

cena zastąpienia dokładnej pochodnej ilorazem różnicowym? przy osiągniętej zbieżności - nie zmieni rozwiązania! może tylko spowolnić iterację! dla naszego przykładu *u'=u(u-1)* centralny iloraz różnicowy zadziała dokładnie *dla dowolnego du*

żeby przykład był ciekawszy: policzmy pochodną z wstecznego ilorazu różnicowego

$$
f'_u(t_n, u_n) = \frac{f(t_n, u_n) - f(t_n, u_n - du)}{du} = 2u - 1 - du
$$

 $u' = f(u) = u(u-1)$ metoda Newtona dla pochodnej *f* liczonej numerycznie w każdej iteracji:

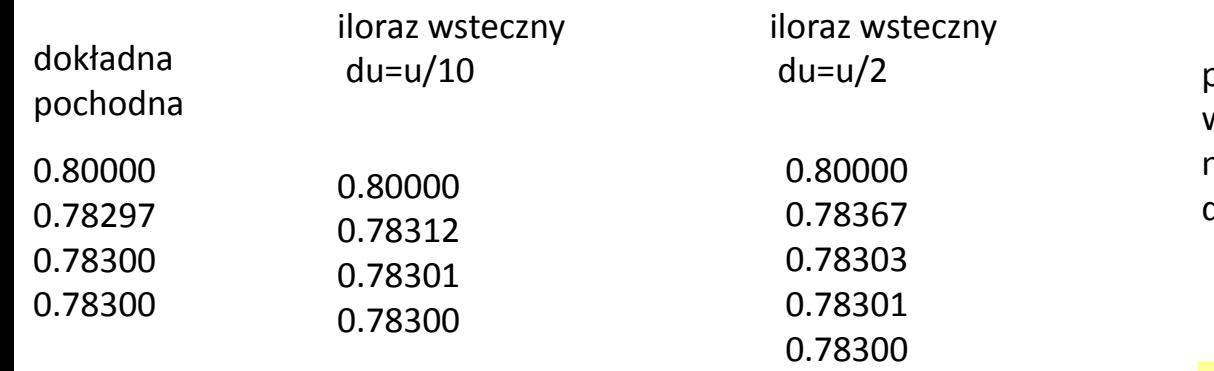

przybliżenie w liczeniu pochodnej nie zmienia wyniku do którego iteracja zbiega bo:

*xn+1=x<sup>n</sup> -F(x<sup>n</sup> )/F'(x<sup>n</sup> )*

nieco spowalnia iterację

numeryczne liczenie pochodnych w każdej iteracji może być kosztowne

$$
u_n^{\mu} = u_n^{\mu-1} - \frac{u_n^{\mu-1} - u_{n-1} - \Delta t f(t_n, u_n^{\mu-1})}{1 - \Delta t f'_u(t_n, u_n^{\mu-1})}
$$
  
 
$$
\underbrace{u_n^{\mu-1} u_n^{\text{w praktyce}}}_{\text{można np. wstawić tutaj } u_{n-1}}
$$

można również używać oszacowania pochodnej w wielu kolejnych iteracjach odnawiać pochodną gdy iteracja zwalnia

$$
u_n^{\mu} = u_n^{\mu-1} - \frac{u_n^{\mu-1} - u_{n-1} - \Delta t f(t_n, u_n^{\mu-1})}{1 - \Delta t f'_u(t_{n-1}, u_{n-1})}
$$

zamiast

$$
u_n^{\mu} = u_n^{\mu-1} - \frac{u_n^{\mu-1} - u_{n-1} - \Delta t f(t_n, u_n^{\mu-1})}{1 - \Delta t f'_u(t_n, u_n^{\mu-1})}
$$

**iteracja Newtona z pochodną liczoną w poprzednim kroku (nieiterowaną)**

dla naszego przykładu: *f(u)=u(u-1)* z *dt*=0.1

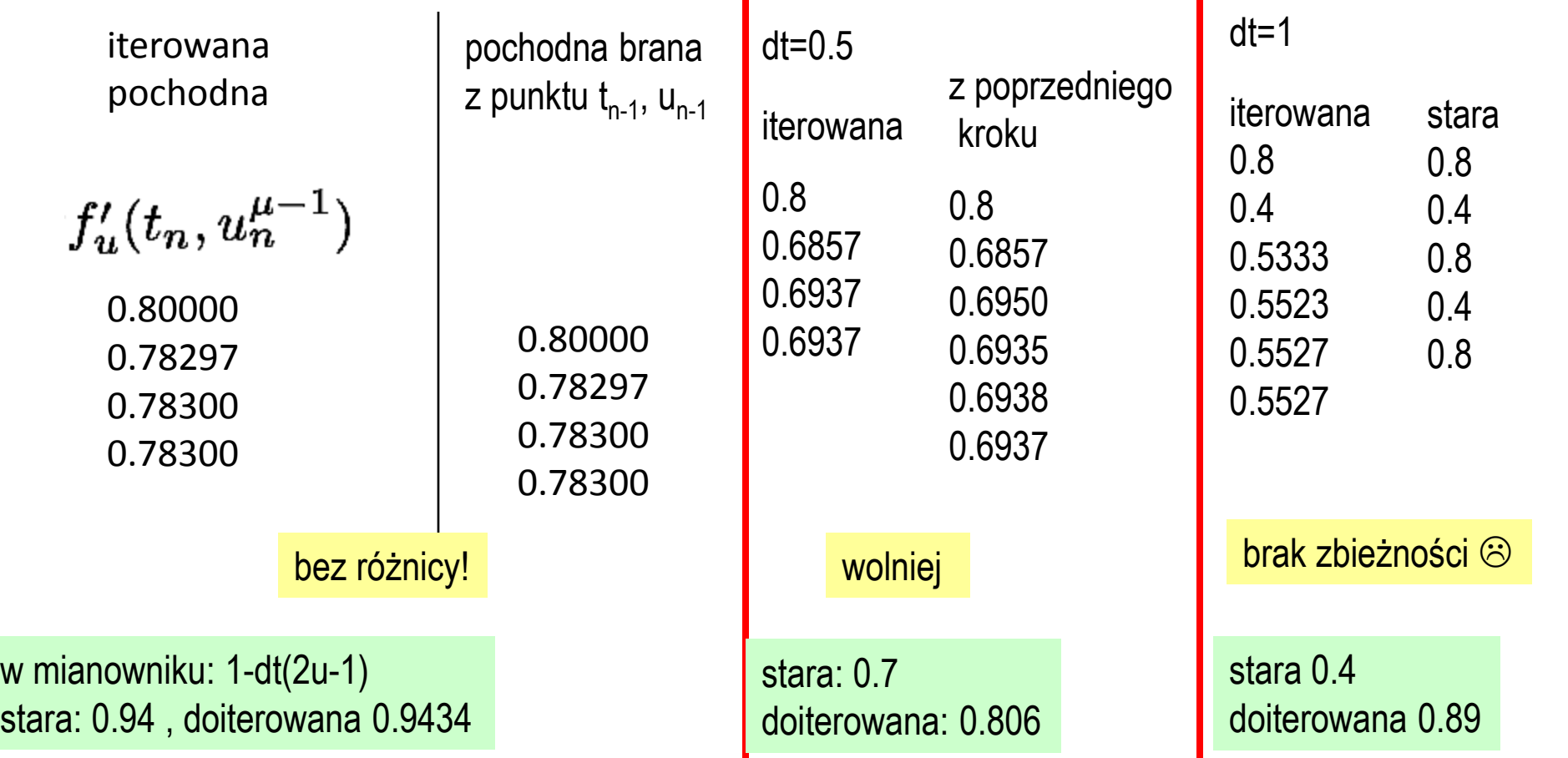